## **User Manual for the Integrated Analysis Program Stock Synthesis 2 (SS2)**

**Model Version 2.00c** 

**Feb 27, 2007 Updated Mar 26, 2007** 

**Richard Methot NOAA Fisheries Service Seattle, WA**

## **Table of Contents**

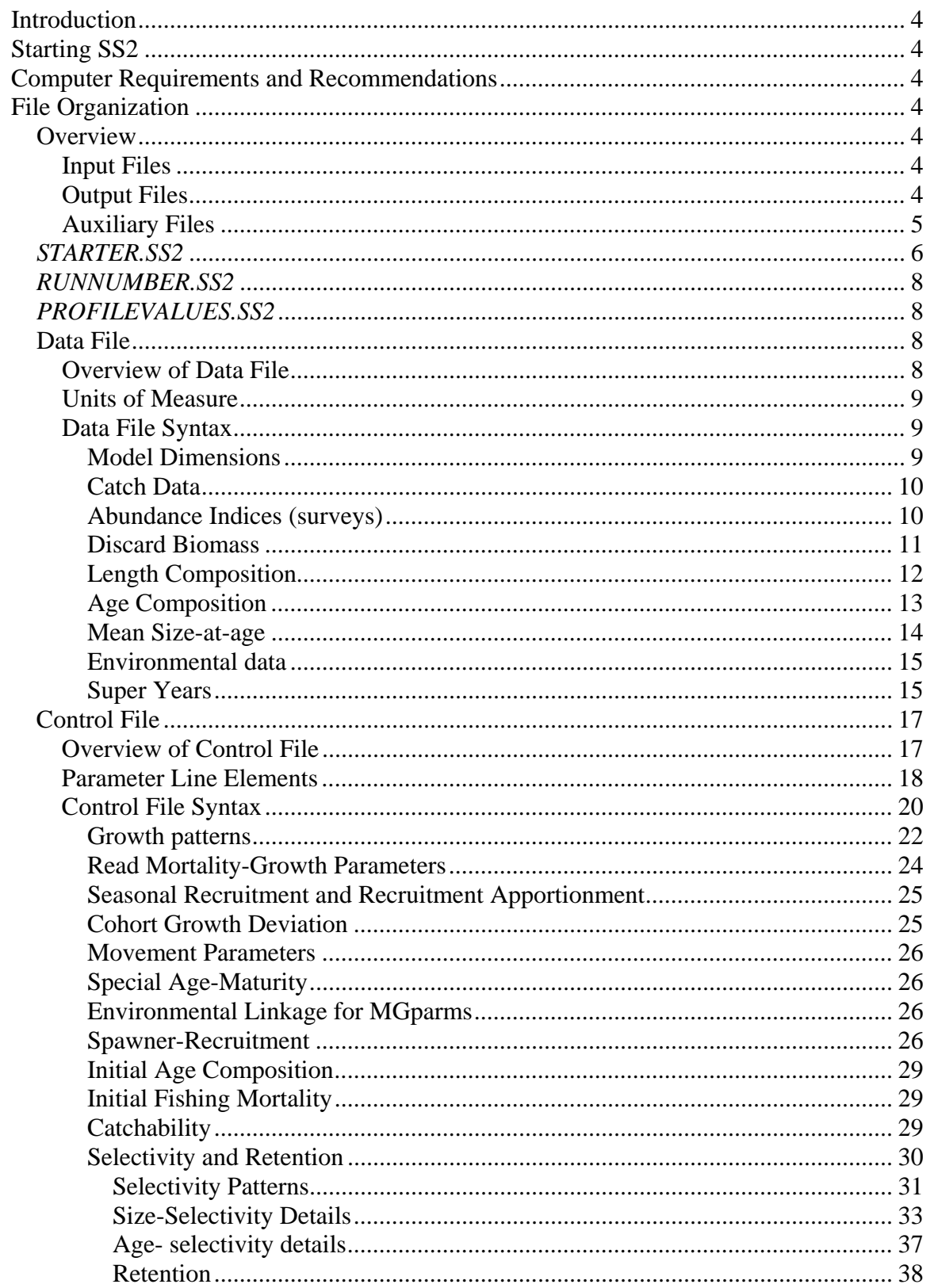

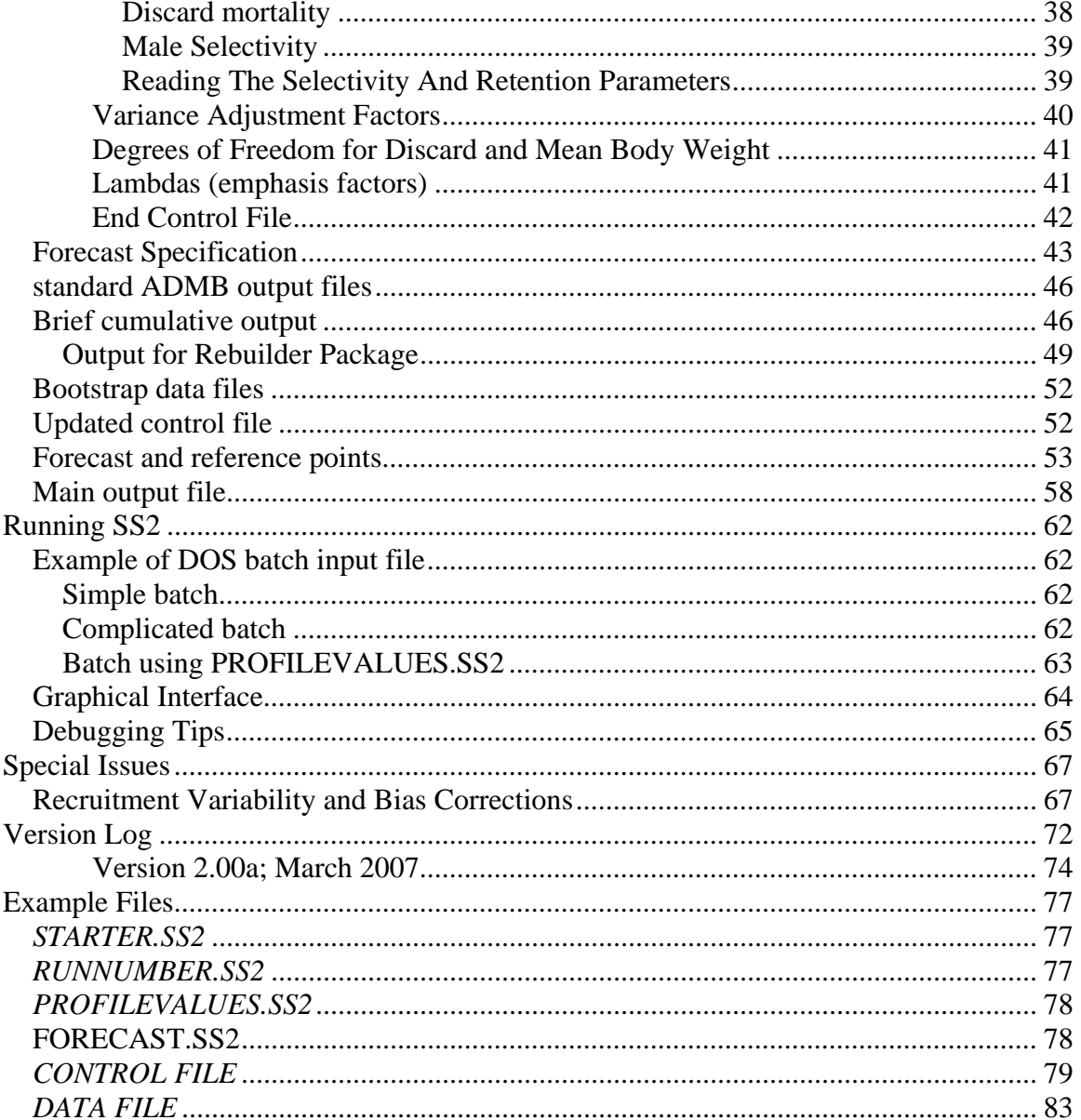

#### <span id="page-3-0"></span>**Introduction**

This manual provides a guide for using the stock assessment program, Stock Synthesis (SS2). The guide contains a description of the input and output files and usage instructions. A technical description of the model itself is in Methot (2006 in prep). SS2 is programmed using Otter Research's AutoDifferentiation Model Builder (ADMB; Fournier 2001) augmentation of C++. SS2 currently is compiled using ADMB version 7.0.1 using the Microsoft C++ compiler version 6.0.

The model and a graphical user interface is available from the NOAA Fisheries Stock Assessment Toolbox website: [http://nft.nefsc.noaa.gov/.](http://nft.nefsc.noaa.gov/)

#### **Starting SS2**

SS2 runs as a text-based DOS program. It can be run at the command prompt in a DOS window, or called from another program, such as S-Plus or the SS2-GUI written in Visual Basic. Communication with the program is through text files. When the program first starts, it reads the file STARTER.SS2, which must be located in the same directory from which SS2 is being run. The file STARTER.SS2 contains required input information plus references to other required input files, as described in the Fie Organization section. Output from SS2 is as text files containing specific keywords. Output processing programs, such as the SS2 GUI, Excel, S-Plus can search for these keywords and parse the specific information located below that keyword in the text file.

#### **Computer Requirements and Recommendations**

SS2 is compiled to run under DOS with a 32-bit Windows operating system. It is recommended that the computer have at least a 2.0 Ghz processor and 2 GB of RAM.

## **File Organization**

## Overview

#### *Input Files*

- 1. *STARTER.SS2*: required file containing filenames of the data file and the control file plus other run controls.
- 2. <*datafile*>: file containing model dimensions and the data
- 3. <*control file*>: file containing set-up for the parameters
- 4. *SS2.PAR*: previously created parameter file that can be read to overwrite the initial parameter values in the control file (optional)
- 5. *FORECAST.SS2*: file containing specifications for forecasts
- 6. *RUNNUMBER*.SS2: file containing a single number
- 7. *PROFILEVALUES*.SS2: file contain special conditions for batch file processing

## *Output Files*

- 1. *SS2.PAR, SS2.STD, SS2.REP, SS2.COR* etc. standard ADMB output files
- 2. *SS2-NUDATA.DAT*: contains a user-specified number of datafiles, generated through a parametric bootstrap procedure, and written sequentially to this file
- <span id="page-4-0"></span>3. *SS2-REPORT.TXT*: file containing a brief version of the run output, output is appended to current content of file so results of several runs can be collected together. This is especially important when a batch of runs is being processed.
- 4. *SS2-CHECKUP.TXT*: Contains details of selectivity parameters and resulting vectors. This is written during the first call of the objective function.
- 5. *SS2-NUCONTROL.CTL*: Updated version of the control file with final parameter values replacing the Init parameter values. Note that, at this time, the dev vectors are not written to this file.
- 8. *SS2-FORECAST-REPORT.TXT*: Output of management quantities and for forecasts
- 9. *REBUILD.DAT*: Output formatted for direct input to Andre Punt's rebuilding analysis package. Cumulative output is output to *REBUILD.SS2* (useful when doing MCMC or profiles).

## *Auxiliary Files*

- 1. *SS2-OUTPUT.XLS*: Excel file with macros to read *SS2.REP* and display results
- 2. *SS2-NUDATA.XLS*: Excel file with macros to read SS2-*NUDATA.DAT* and parses into individual SS2-compatible datafiles with user-specified prefix and sequential suffix.
- 3. *SELEX-24.XLS*: Excel file to test parameterization of new selectivity options 20 (age) and 24 (length)
- 4. *PRIOR-TESTER.XLS*: Shows how the various options for defining parameter priors works

## <span id="page-5-0"></span>*STARTER.SS2*

This starter file contains:

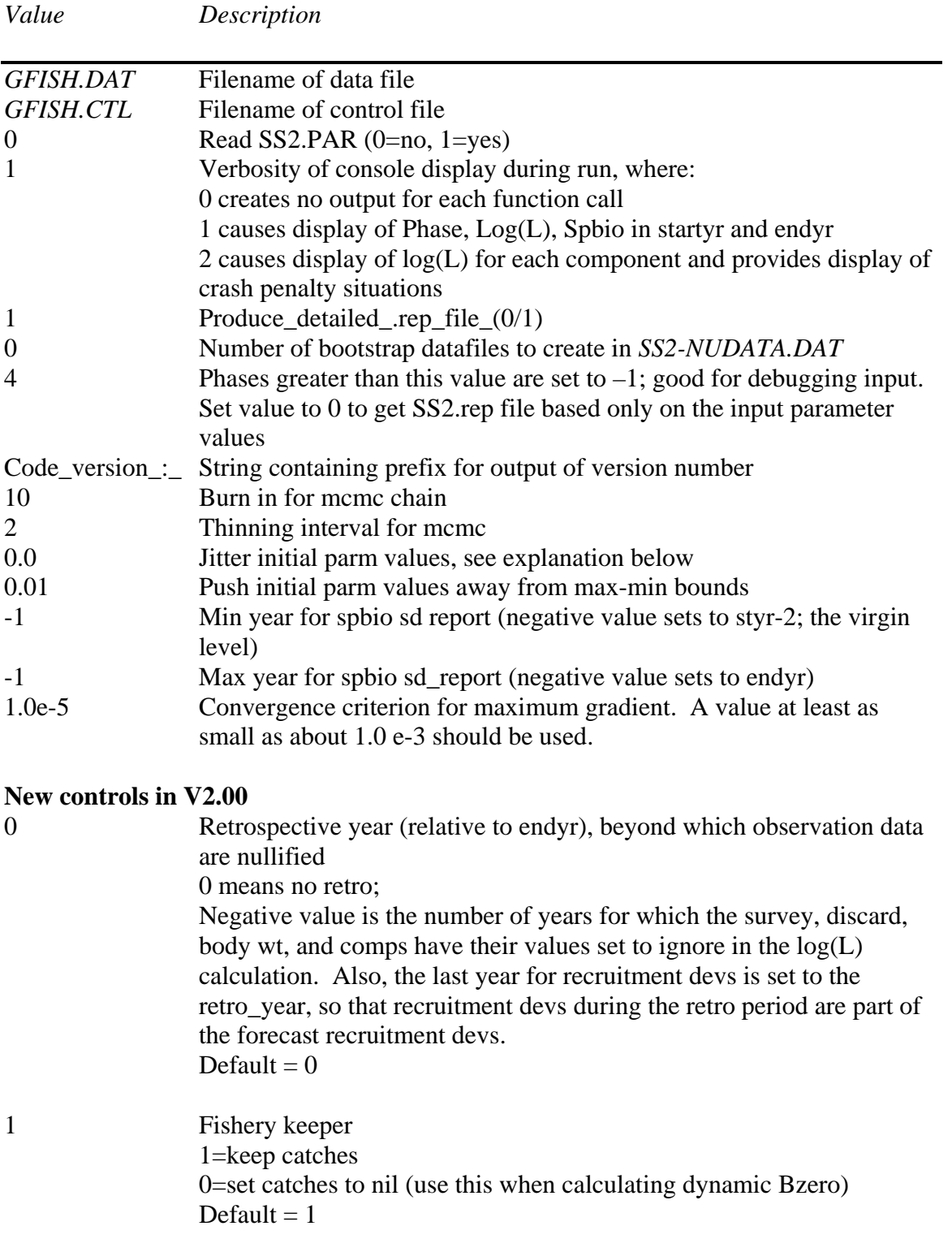

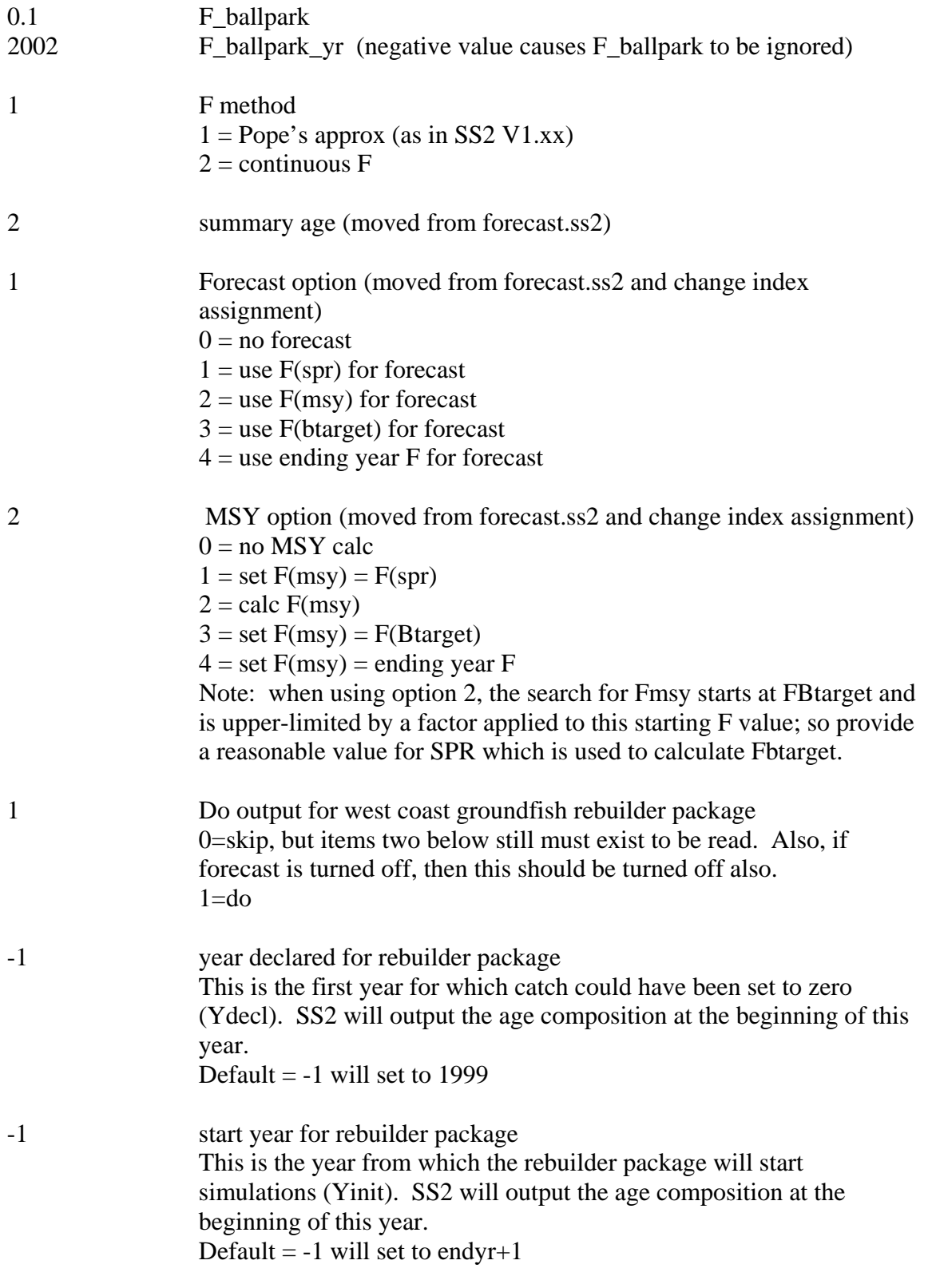

The *Jitter* factor works by adding:

random normal deviate \* *Jitter* \* (Parm\_max-Parm\_min)

<span id="page-7-0"></span>to the initial value of the parameter. Except, (Parm\_max-Parm\_min) is replaced by the value 4.0 when applying *Jitter* to the recruitment deviation vector.

The Push factor works by checking to see if a parameter's initial value is at or beyond the upper or lower bound, and then moving it this fraction of the way inside the bound. For example, if Parm\_init < parm\_min:

Parm\_init = parm\_min + Push\*(Parm\_max-Parm\_min).

Push is applied after Jitter in case Jitter causes a parameter to move beyond the bound.

#### *RUNNUMBER.SS2*

This file contains a single integer value. It is read when the program starts, incremented by 1, used when processing the profile value inputs (see below), used as an identifier in the batch output, then saved with the incremented value. Note that this incrementation may not occur if a run crashes.

#### *PROFILEVALUES.SS2*

This file contains information for changing the value of selected parameters for each run in a batch. In the ctl file, each parameter that will be subject to modification by *PROFILEVALUES.SS2* is designated by setting its phase to -9999.

The first value in *PROFILEVALUES.SS2* is the number of parameters to be batched. This value MUST match the number of parameters with phase set equal to - 9999 in the ctl file. The program performs no checks for this equality. If the value is zero in the first field, then nothing else will be read. Otherwise, the model will read runnumber \* Nparameters values and use the last Nparameters of these to replace the initial values of parameters designated with phase = -9999 in the ctl file.

USAGE Note: if one of the batch runs crashes before saving the updated value of runnumber.ss2, then the processing of the profilevalue.ss2 will not proceed as expected. Check the output carefully until a more robust procedure is developed.

#### Data File

*Overview of Data File* 

- 1. Dimensions (years, ages, N fleets, N surveys, etc.)
- 2. Fleet and survey names
- 3. Survey timing
- 4. Catch biomass
- 5. Discard data
- 6. Mean body weight data
- 7. Composition data conditioning (min fraction, added constant)
- 8. Length bin definition
- <span id="page-8-0"></span>9. Length composition data
- 10. Age bin definition
- 11. Ageing imprecision definitions
- 12. Age composition data
- 13. Mean length-at-age data
- 14. Environmental data

## *Units of Measure*

The normal units of measure are as follows:

Catch biomass – metric tons

Body weight – kilograms

Body length – usually in cm, but weight at length parameters must correspond to the units of body length and body weight.

Survey abundance – any units if q is freely scaled; metric tons or thousands of fish if q has a quantitative interpretation

Output biomass – metric tons

Numbers – thousands of fish, because catch is in mtons and body weight is in kg Spawning biomass – metric tons of mature females if eggs/ $kg = 1$  for all weights; otherwise has units that are proportional to egg production.

*Data File Syntax* 

Syntax rules: # the "#" symbol tells the program to stop reading rest of line # blank lines can be inserted for clarity

# Model Dimensions **1971** # start year **2001** # end year **1** # N seasons per year 12 # vector with N months in each season **1** # spawning season; spawning occus at beginning of this season 1  $\#$  N fishing fleets **1** # N surveys; data type ID below is sequential with the fisheries **WA\_Trawl%Triennial\_Shelf** #string containing names for each fishery and survey, delimited by the "%" character **0.5 0.75** # vector containing the timing of each fishery CPUE and each survey. A

value must exist for each type, starting with the fisheries and then the surveys. Values are the fraction of the season elapsed before the CPUE is

measured or the survey conducted. Values have no impact on the fishery timing, which removes the catch after  $e^{M*0.5*seasdur}$  has occurred. Beware: if there is a multiple season setup and a CPUE or survey occurs in more than one season, then this timing fraction is the same in each season.

- <span id="page-9-0"></span>**2** # number of genders (1/2); females are gender 1
- **40** # accumulator age; model always starts with age 0. Make this a reasonably large value so that fish at this age will be a very large (say 99%) of Linfinity. Make this larger than the largest bin age so that the misaging of old fish can be handled well. SS2 does not have the SS1 factor called "old fish discount" that was applied to try to account for dynamics within the accumulator age

#### Catch Data

# catch (units are mt)

**3115** # initial equil catch for each fishery (Enter annual init. eq. values even if model has >1 season)

# fishery-1 fishery-2….. fishery-N for year season

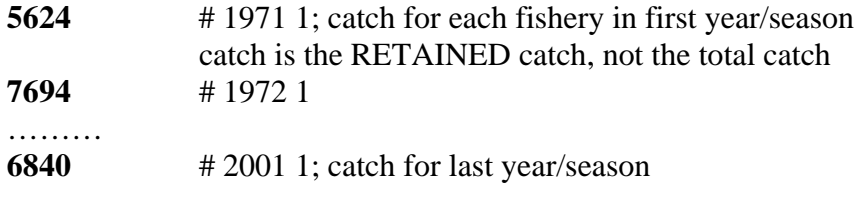

Abundance Indices (surveys)

**6** N observations (Need to do manual count and enter N here)

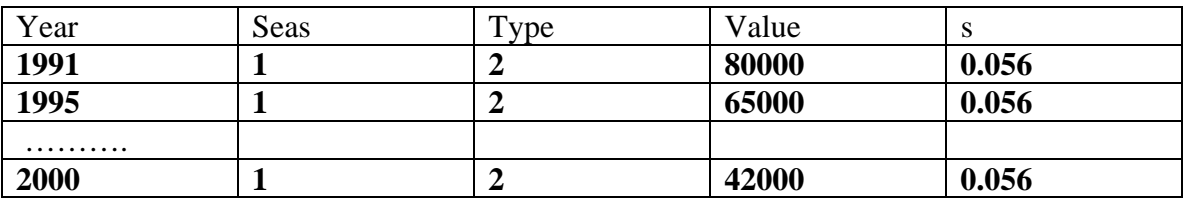

Type is sequential with the fishery types

Zero or negative value for datum causes it to be ignored

Abundance indices have a lognormal error structure. The "s" values have units of standard deviation of  $log_e$ (index). Generally the value of s can be approximated as  $log_e(1+CV)$ , where CV is the standard error of the observation divided by the value of the observation.

Duplicate survey observations are not allowed. Observations must be entered in chronological order. <span id="page-10-0"></span>With version 2.00, four new survey types are allowed. Here in the survey data section, there is no change in the way in which these survey data are entered. Then in the sizeselectivity section of the control file, the selectivity pattern used to generate expected values for these surveys is specified by entering the selectivity pattern as 30, 31, 32, or 33.

Previously, there was a shortcoming in the logic for selectivity pattern #4 which used spawning biomass as a survey index. The problem is that spawning biomass is only defined for the beginning of the year and surveys are defined to occur a specified fraction of the way through the year (usually 0.5). But no matter when you place the survey, it only affects calculations of the numbers at that time; the model always uses the size-atage from the middle of the season for the survey calculations. Consequently, the "spawning biomass" calculated as expected value for an egg&larvae survey will differ from the real spawning biomass. Selex pattern #4 will be discontinued. The four survey "selectivity" pattern options bypass the explicit calculation of survey selectivity, thus avoiding the above problem.

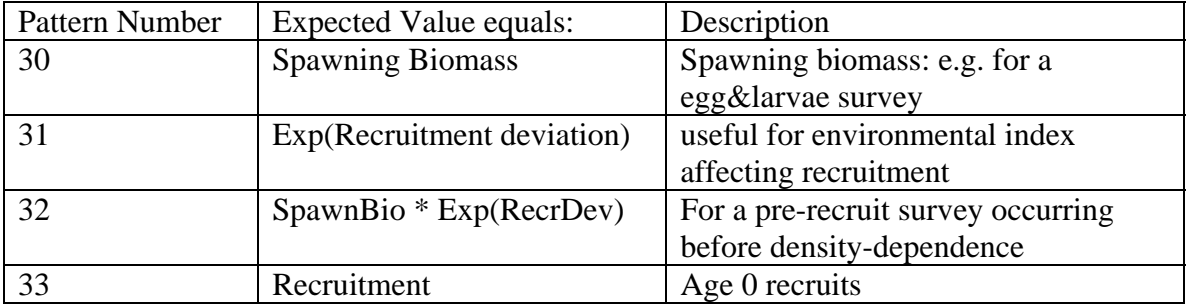

If the environmental data exists as a normalized Z-score, you must enter the data as exp(Z-score) because it will be logged by SS2.

#### Discard Biomass

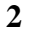

**2** # 1 means values are biomass(mt) discarded; # 2 means values are fraction of total catch discarded

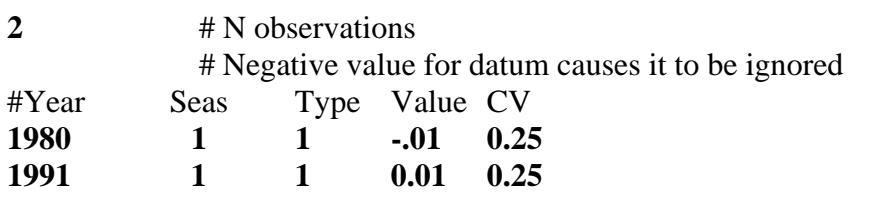

Discard observations have a normal error structure. The "cv" values have units of coefficient of variation of the observed discard value.

#### Mean BodyWt

**2** # N observations

# New specification here is "Partition", where:

# Partition=1 means discarded catch

# Partition=2 means retained catch

# Partition=0 means whole catch (discard+retained)

<span id="page-11-0"></span>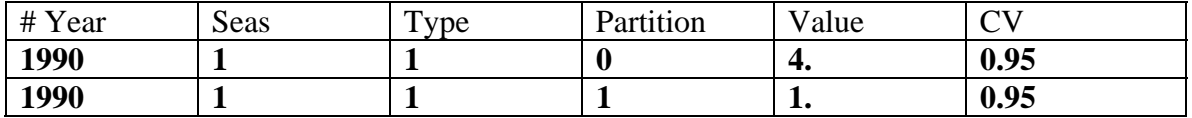

Meanbodywt observations have a normal error structure. The "cv" values have units of coefficient of variation of the observed meanbodywt value. Units are must correspond to the units of body weight, normally kilograms.

#### # Composition conditioners

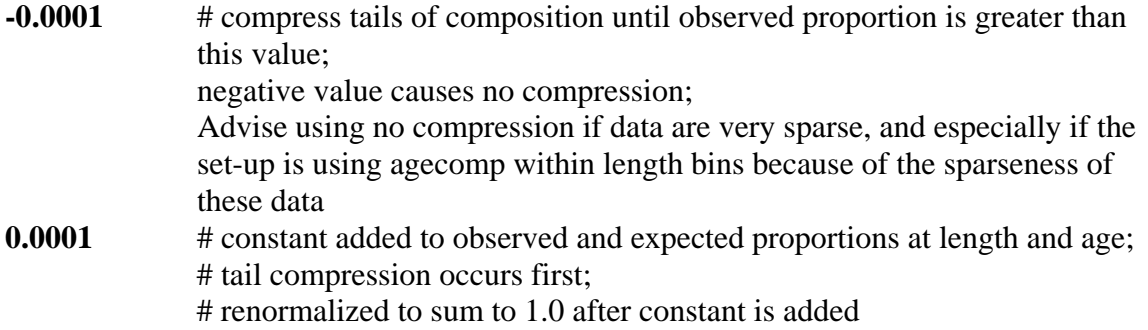

Length Composition

22  $\# N$  length bins

Vector containing lower edge of length bins. Example bins:

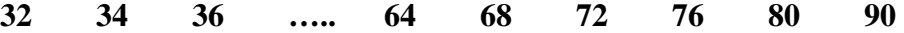

The last length bin set to have same width as next lower bin

Be sure to provide a wide enough range of size bins so that the mean body weight-at-age will be calculated correctly.

Fish smaller than the first bin are placed in the first bin. The mean weight-atlength and maturity-at-length are based on the mid-length of the bin. Sizeselectivity is calculated using the mid-length of the bin.

Note that the bin width does not need to be uniform.

These bins are used to define the structure of the length composition data AND to define the structure of the underlying population. A bin structure that provides adequate coverage for the largest fish is important to getting accurate calculation of the expected fish weights (critical for calculating catch biomass and population biomass).

## <span id="page-12-0"></span>**30** #N Length comp observations

Each observation can be stored as one row for ease of data management in a spreadsheet. Example below inserts 3 "# end" phrases and wraps lines just for ease of display

Gender = 0 means combined male and female (must already be combined and information placed in the female portion of the data vector) (entries in male portion of vector must exist and will be ignored). If model has only one gender defined in the setup, all observations must have gender set equal to 0 or 1.

Gender = 1 means female only (male entries must exist and will be ignored)

Gender  $= 2$  means male only (female entries must exist and will be ignored after being read)

Gender  $=$  3 means both genders that together sum to 1.0

The data vector has female data followed by male data. These will be rescaled to be proportions (summing to 1.0 across males and females combined) after being read, so the read values can be in any units

Partition (0, 1, 2) between discarded and retained uses same syntax as with the mean body weight data

In version 1.xx of SS2, composition observations needed to be sorted by year-season and type. This requirement is relaxed in V2.00 so that the composition observations can be in any order. However, if the super-year approach is used, then these observations must be inserted in chronological order within type.

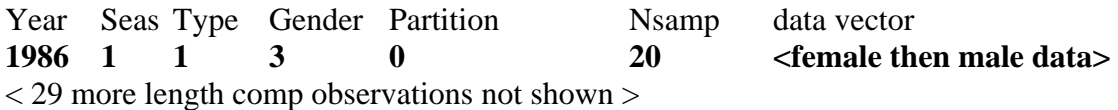

Age Composition

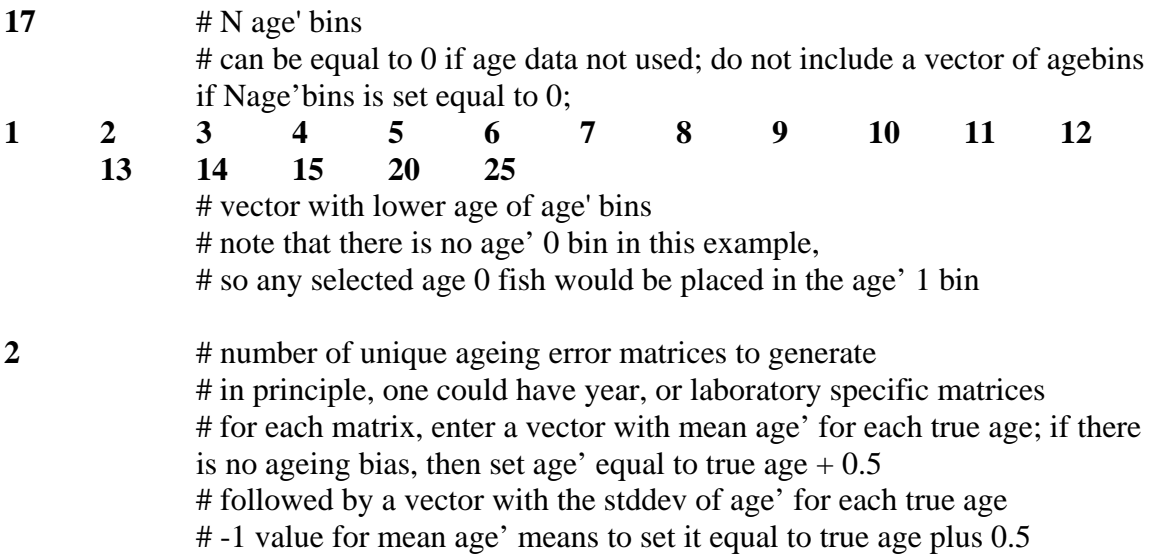

<span id="page-13-0"></span>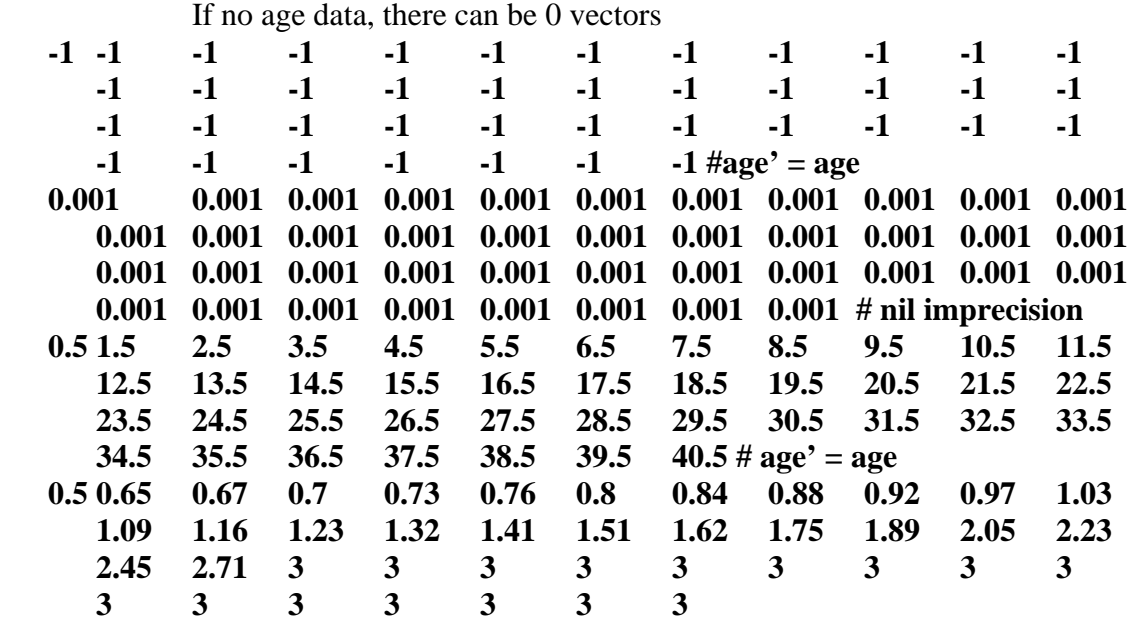

**26** # N age observations (need to count and enter value here)

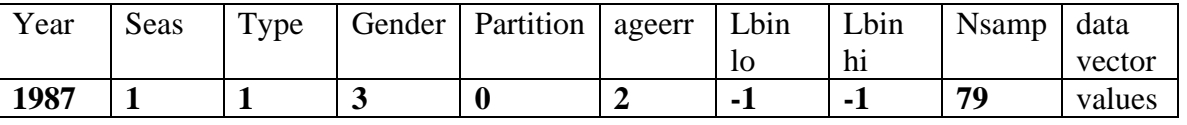

Syntax for *Gender*, *Partition*, and *data vector* are same as for length

*Ageerr* identifies which ageing error matrix to use to generate expected value for this observation

*Lbin lo*, and *Lbin hi* are the range of length bins that this age composition observation refers to. Normally these are entered with a value of 1 and Maxbin. Note that the entered values are bin index numbers, not the body lengths associated with these bins.

Entering value of 0 or –1 for *Lbin lo* converts *Lbin lo* to 1;

Entering value of 0 or –1 for *Lbin hi* converts *Lbin hi* to Maxbin;

Other scenarios for use of *Lbin lo* and *Lbin hi* are to: enter a subset of the size bin range (say if small fish were observed but ever aged), or to enter an age comp for each length bin (say if the age composition samples were length-stratified).

The data vector has female values then male values.

#### Mean Size-at-age

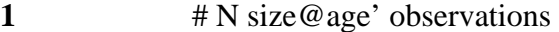

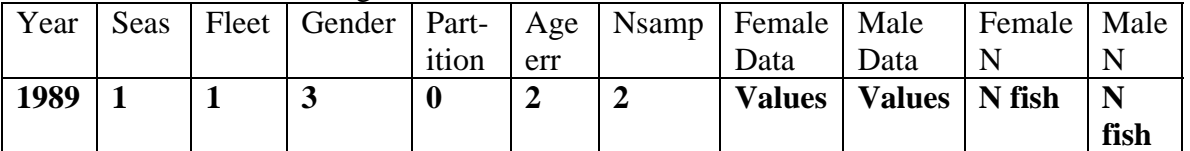

Nsamp value is ignored if positive, but a negative value cause the entire observation to be ignored

Negatively valued mean size entries will be ignored in fitting

Nfish value of 0 will cause mean size value to be ignored in fitting

<span id="page-14-0"></span>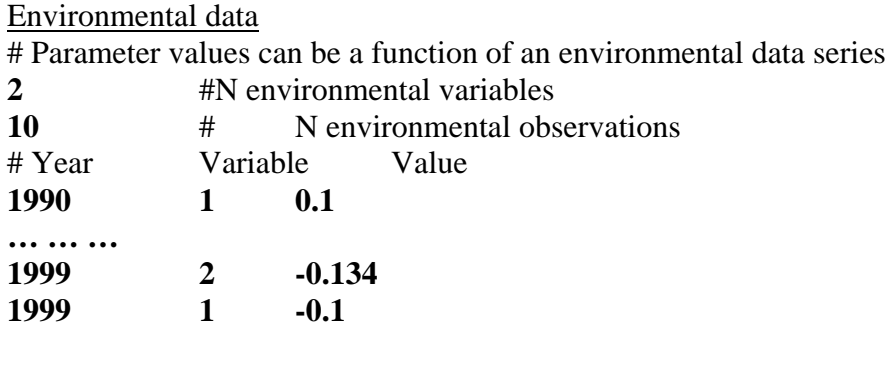

**999** #end of data file marker

Environmental data can be read for up to 100 years after the end year of the model. Then, if the recruitment-environment link has been activated, the future recruitments will be influenced by any future environmental data. This could be used to create a future "regime shift" by setting historical values of the relevant environmental variable equal to zero and future values equal to 1, in which case the magnitude of the regime shift would be dictated by the value of the environmental linkage parameter. Note that only future recruitment can be modified by the environmental inputs; there are no options to allow environmentally-linked growth or selectivity in the forecast years.

#### Super Years

The "Super-Year" capability allows the user to introduce data that represent a blend across multiple years and to cause the model to create a expected value for this observation that uses the same blend of years. The option is available for all types of data and a similar syntax is used. For length comp obs:

A Nsamp value of -9999 denotes the first year of the superyear.

A Nsamp value of -9998 ends the superyear sequence.

All superyear observations must be contiguous in the data file, but not all years in the sequence need to be included. Typically, all but one of the years in the sequence will have a negative value for the Nsamp field so the data associated with these negative Nsamp observations will be ignored. The observed values must be combined outside of the model and then inserted into the data file. Only the info for the observation assigned a positive Nsamp value matters.

An expected length comp will be computed for each time period in the super year sequence. All of these expected compositions will have equal weight in the calculation of the expected super year value (that is, they are not weighted by the absolute value of the Nsamps). Any observations in the super year sequence with a positive Nsamp value must contain real data to be compared to the blended super year expected value.

It is tricky to create a super year with only 2 obs since one must start and one must end the sequence, so there is none to contain a positive Nsamp with the real data. So you'll need to create a 4 observation sequence. The first will have the starting superyr code, the second will be a dummy obs and must have the same year as the first, the third

will hold the positive Nsamp value and have the same year as the ending obs, and fourth obs to have the ending Nsamp code. So the first year and the second year are equally represented in the super year sequence, so the expected value will be properly balanced across the two years.

For Survey Index super years, use the same syntax as for lengthcomp except use the -9999 and -9998 start-stop values in the CV field. The obs itself must have a negative value (ignore) for the obs that store the codes.

For Discard Obs, same as for survey index obs

For Agecomp Obs, same as for lengthcomp

For Length-at-Age Obs, same as for lengthcomp - put the code in the sample size field which is otherwise unused. Note that only the expected mean size is blended across years, the expected value for the se of meansize is calculated for each year individually.

The Super-year concept can also be used within year for a model setup with multiple seasons. For example, enter the –9999 for a season 1 pseudo-observation, put the actual annual data in a season 2 observation and put the –9998 in season 3 to end the super-season sequence. This usage could be preferred if: fish are growing rapidly within the year so their effective age selectivity is changing within year as they grow; fish are growing within the year so fishery data collected year round have a broader size-at-age modes than a mid-year model approximation can produce; and it could be useful in situations with very high fishing mortality (but note that all seasons get equal weight in the super-season combination process).

## <span id="page-16-0"></span>Control File

With the evolution to SS2 V2.0 in 2007, there are several changes to the syntax and content of the control file. An auxiliary program, SS2converter.exe, has been developed to read SS2 V1.23 files and write SS2 V2.00 control files. This same conversion capability has been built into the GUI. The V2.0 format of the control file is described below. Major revisions include:

- modification and augmentation of morph concept
- install migration/movement between areas
- seasonal recruitment
- more options for input of growth and biological parameters
- more options for recruitment deviations
- add options for variability in survey catchability and restructure catchability input syntax
- more options for parameter priors
- Student's T-distribution for more robust treatment of outliers
- Revision to method for adjustment of parameters through block, environmental link, or random deviation. This revision is to assure that adjusted parameter value stays within the bounds of the base parameter.

## *Overview of Control File*

- 1. Number of growth patterns and sub-morphs (rev)
- 2. N areas and area assignment for each fleet  $&$  survey
- 3. Design matrix for assignment of recruitment to area/season/growth pattern (new)
- 4. Migration/movement (new)
- 5. Definition of time blocks that can be used for time-varying parameters
- 6. Expanded set of specifications and options for mortality and growth (rev, new)
- 7. Phase for any MG parameters that use random annual deviations
- 8. Natural mortality and growth parameters for each gender x growth pattern (rev)
- 9. Maturity, fecundity and weight-length for each gender
- 10. Recruitment distribution parameters for each area, season, growth pattern (rev)
- 11. Cohort growth deviation (new)
- 12. Environmental link parameters for any MG parameters that use a link
- 13. Time-varying setup for any MG parms that use blocks
- 14. Spawner-Recruitment parameters and controls (rev, new)
- 15. Initial equilibrium F for each fleet parameter
- 16. Catchability setup for each fleet and survey (rev, new)
- 17. Catchability parameters (rev)
- 18. Length selectivity, retention, discard mortality setup for each fleet and survey
- 19. Age selectivity setup for each fleet and survey
- 20. Parameters for length selectivity, retention, discard mortality for each fleet and survey
- 21. Parameters for age selectivity for each fleet and survey
- 22. Environmental link parameters for any selectivity/retention parameters that use a link
- <span id="page-17-0"></span>23. Time-varying setup for any selectivity/retention parameters that use blocks
- 24. Phase for any selectivity/retention parameters that use random annual deviations
- 25. Variance adjustments
- 26. Degrees of freedom for T-distribution for discard and mean body weight (new)
- 27. Lambdas for likelihood components

## *Parameter Line Elements*

A primary role of the SS2 control file is to define the parameters to be used by the model. The general syntax of a parameter line is described here. Parameter lines will be used in three sections of the control file: (1) natural mortality and growth; (2) spawnerrecruitment, initial F and catchability; and (3) selectivity. The first seven elements of a parameter line are used in every section and will be referred to as a short parameter line. The remaining elements are used just in sections (1) and (3). Each parameter line contains:

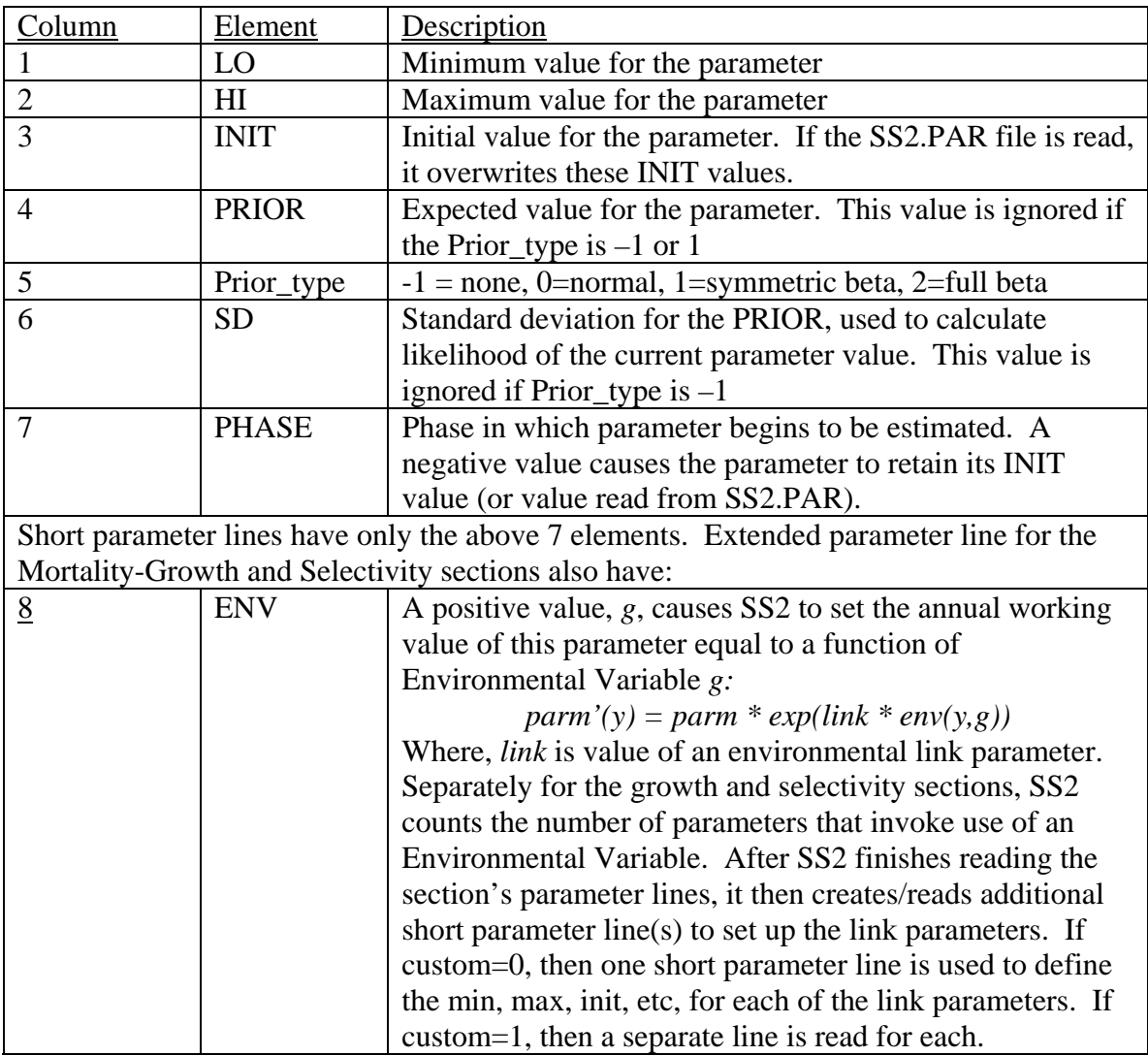

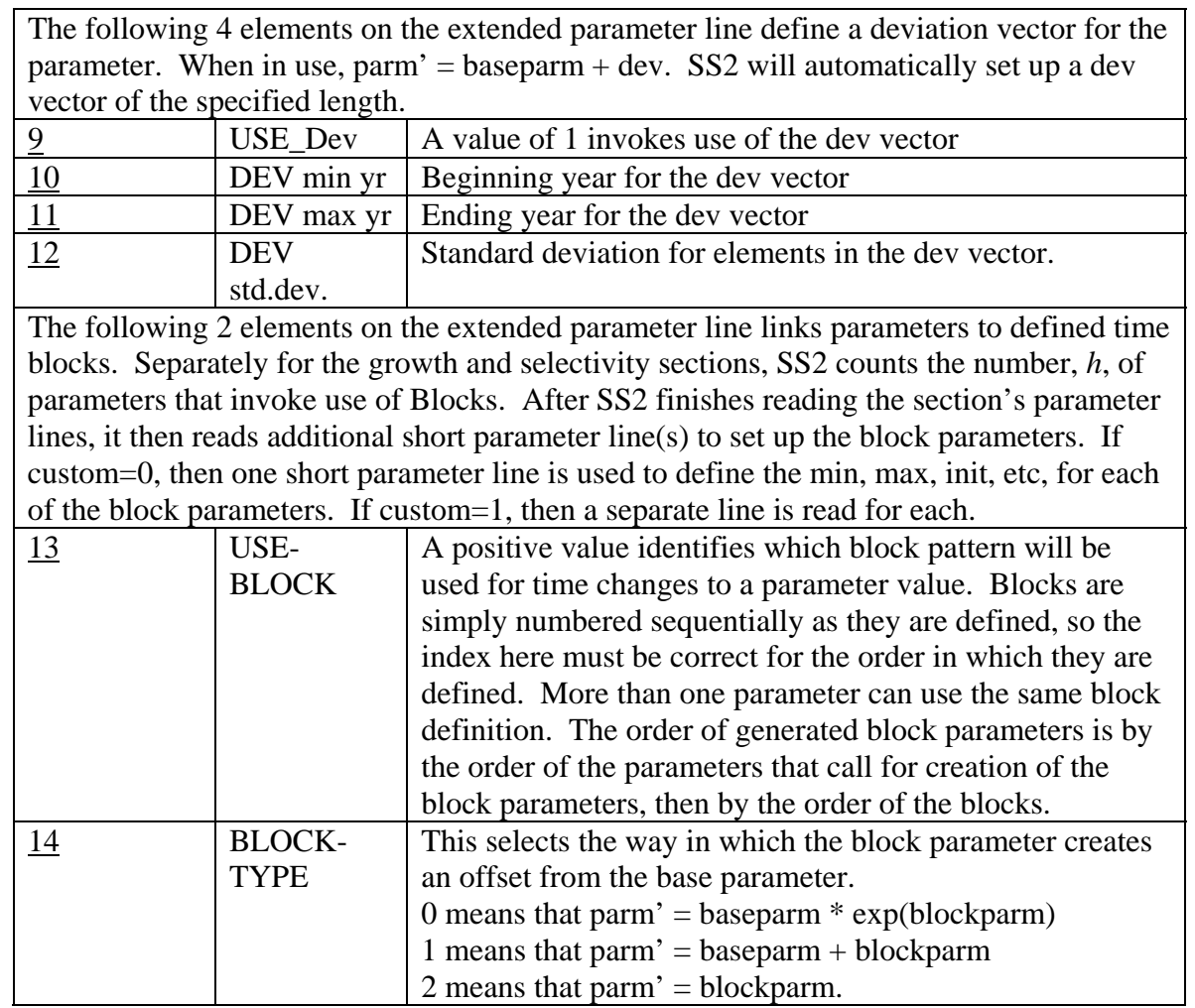

## *Control File Syntax*

The new top section of the control file is described here using a set-up with 3 seasons (as defined in data file), 2 areas, 2 growth morphs, 2 genders (as defined in data file), and 3 sub-morphs:

<span id="page-19-0"></span>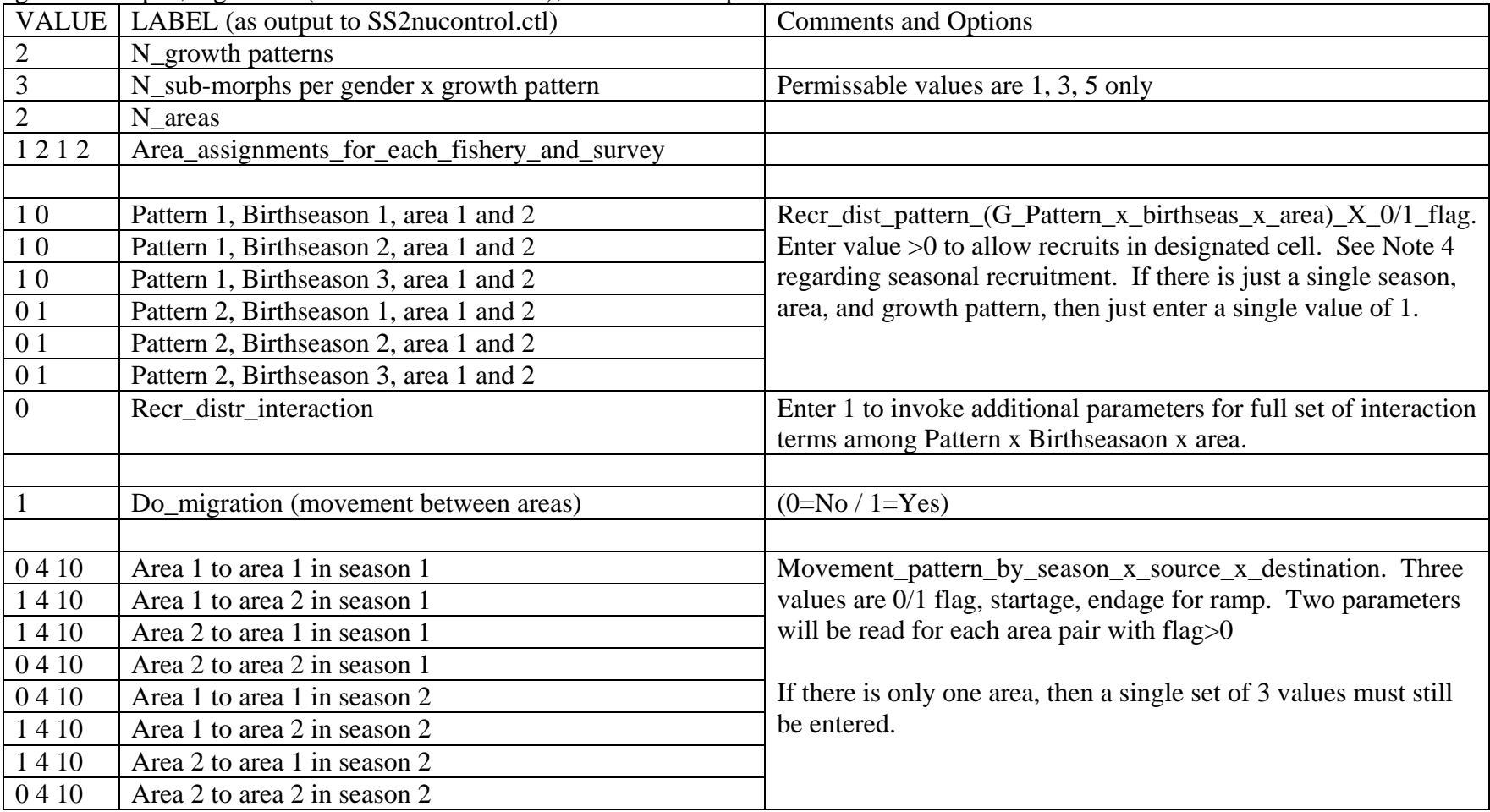

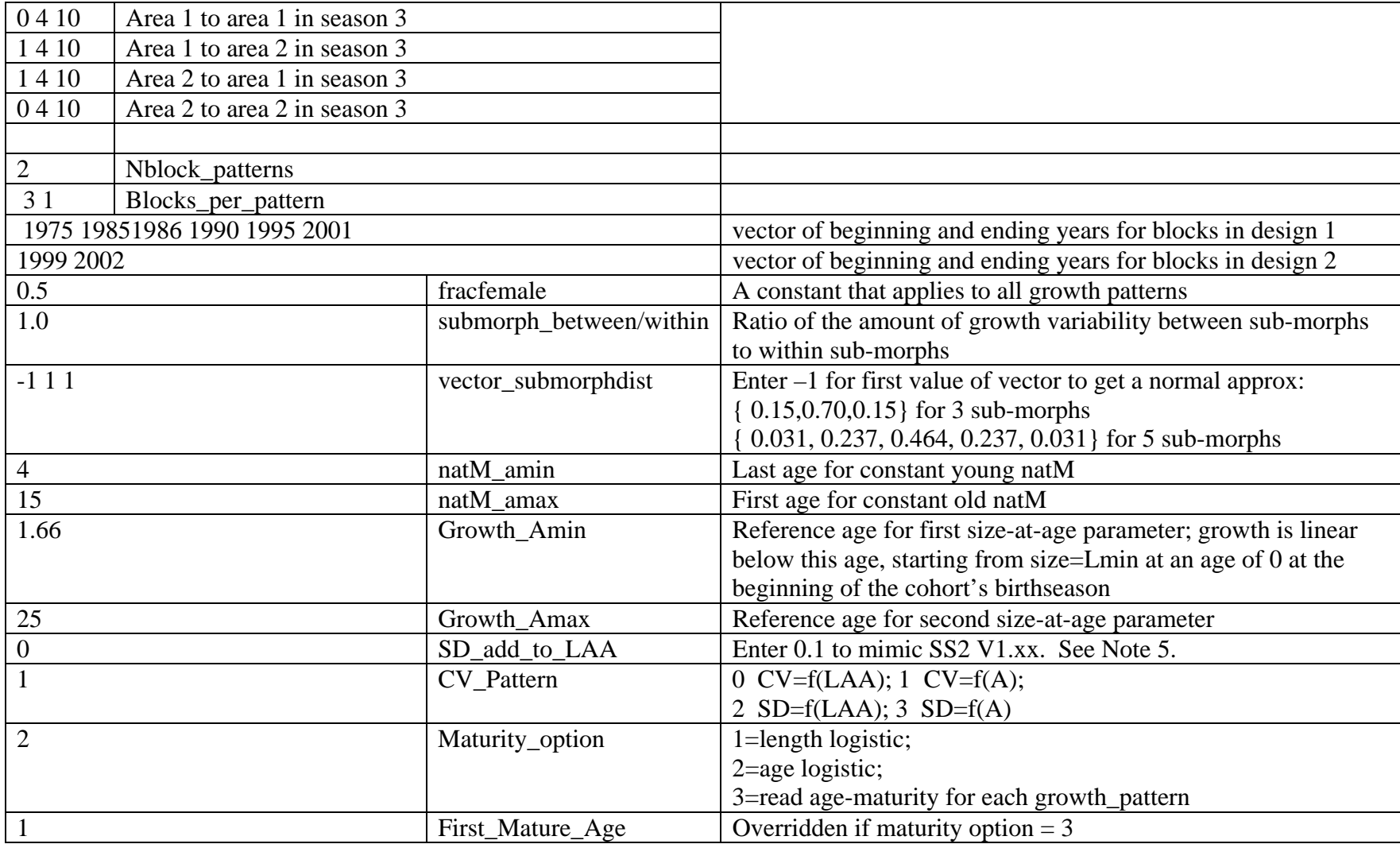

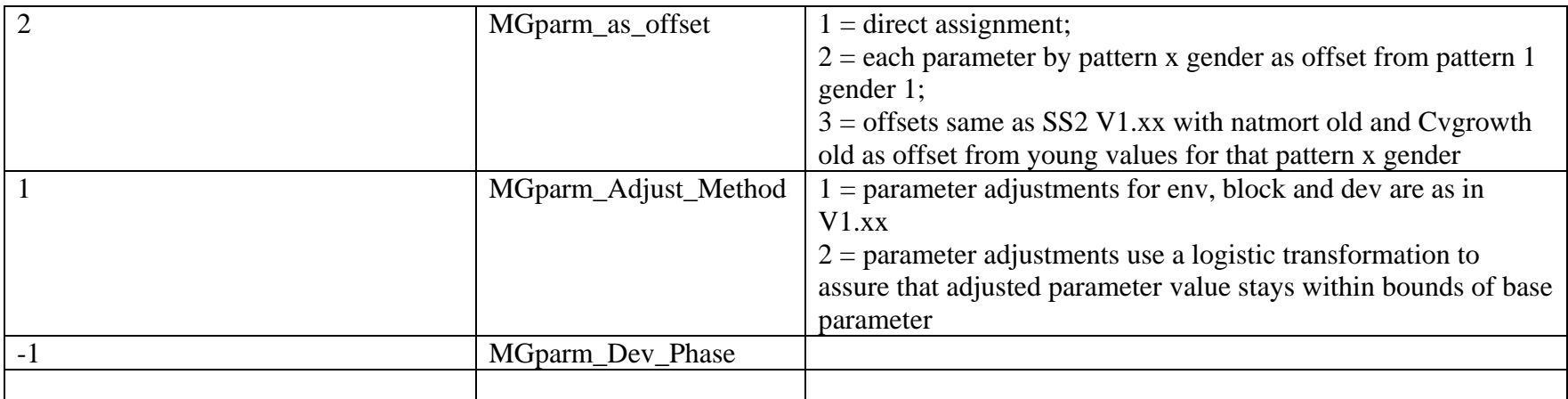

## Growth patterns

Multiple growth patterns: In V1.xx, the user specified a number of morphs and designated a gender for each morph and a fraction of the recruits assigned to each morph. Each morph had a unique set of growth and M parameters, so multiple morphs per gender could be custom-created by the user. This approach was flexible, but cumbersome. Now in V2.00, the user specifies a number of growth patterns (usually just 1) and a number of genders (usually 2), and the number of sub-morphs per gender (1, 3, or 5 are permissible values). The fraction of recruits that are female is specified as an input value (not a parameter), and the fraction of recruits assigned to each sub-morph is custom-input or designated to be a normal approximation. When multiple sub-morphs are designated, an additional input is the ratio of between sub-morph to within sub-morph variability in size-at-age. This is used to partition the total growth variability. Growth parameters are read for each growth pattern x gender combination. For the sub-morphs, their size-at-age is calculated as a factor (determined from the between-within variability calculation) times the size-at-age of the central morph which is determined from the growth parameters for the growth pattern x gender.

<span id="page-21-0"></span>Growth at youngest ages: Previously, the calculated mean size-at-age could go negative at some of the youngest ages if VBK was sufficiently large and Amin (the age at L1) was sufficiently high. These tiny fish would still be accumulated up into the smallest size bin, but the calculated standard deviation of size-at-age would be negative also and would cause a model crash. The solution in SS2 V1.xx was to add a small constant (0.1) to the standard deviation of size-at-age to keep it positive. A different approach has been implemented in SS2 V2.00. Age 0.0 fish are assigned a size equal to the lower edge of the first size bin and they are given linear growth until they reach the age A1. The VB generated growth trajectory is still calculated, but the size-at-age used by SS2 is the

linear replacement. Because the linear growth trajectory can never go negative, there is no need for the additive constant to the stddev, but the option to add a constant has been retained in the model.

## <span id="page-23-0"></span>Read Mortality-Growth Parameters

Next, SS2 reads the MG growth parameters. It reads the entire section as one matrix, but on output to SS2.REP and to SS2-nucontrol.ctl it attaches some embedded, commented (#) out labels. Example setups can be found in SS2-ExampleSetups.XLS. The required growth parameters for the above example are:

| $\mathbf N$    | Basis for N parameters                     | Description                              |
|----------------|--------------------------------------------|------------------------------------------|
| parameters     |                                            |                                          |
| $\overline{7}$ | Fixed: 2 natmort, 3 growth,                | natural mortality and growth in growth   |
|                | 2 CV                                       | pattern = 1, gender = 1; see note 1      |
| $\overline{7}$ | Fixed                                      | natural mortality and growth in growth   |
|                |                                            | pattern = 1, gender = $2$                |
| $\tau$         | Fixed                                      | natural mortality and growth in growth   |
|                |                                            | pattern = 2, gender = $1$                |
| $\overline{7}$ | Fixed                                      | natural mortality and growth in growth   |
|                |                                            | pattern = 2, gender = $2$                |
| 6              | Fixed: 2 wt-len, 2 maturity,               | Female biology                           |
|                | $2$ eggs/gm (see note 7)                   |                                          |
| $\overline{2}$ | Fixed: 2 wt-len                            | Male biology (if 2 genders exist)        |
| $\overline{2}$ | Variable - N growth patterns               | Recruitment apportionment – see note $2$ |
| $\overline{2}$ | Variable - N areas                         | Recruitment apportionment                |
| 3              | Variable - N seasons                       | Recruitment apportionment                |
| $\theta$       | Variable - N patterns x N                  | Only if Recr_Dist_Interaction = $1$ (on) |
|                | areas x N seasons                          |                                          |
| $\mathbf{1}$   | Fixed                                      | Cohort growth deviation – see note $3$   |
| 12             | Variable: 2 x N selected<br>movement pairs | Movement parameters, see note 4          |

Note 1: The mortality, growth, body weight and reproduction parameters are:

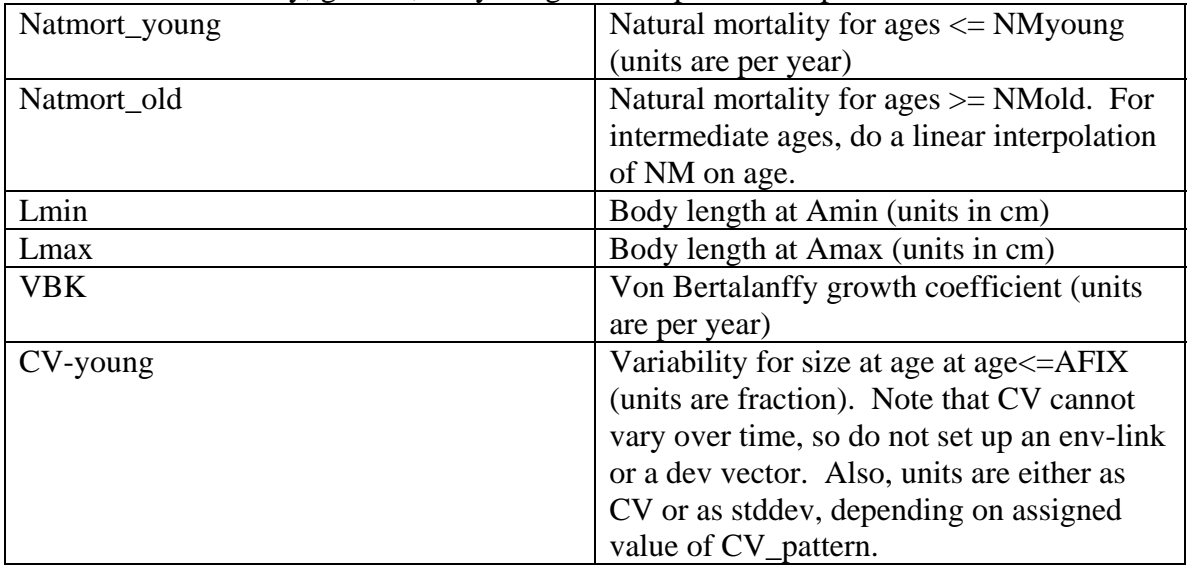

<span id="page-24-0"></span>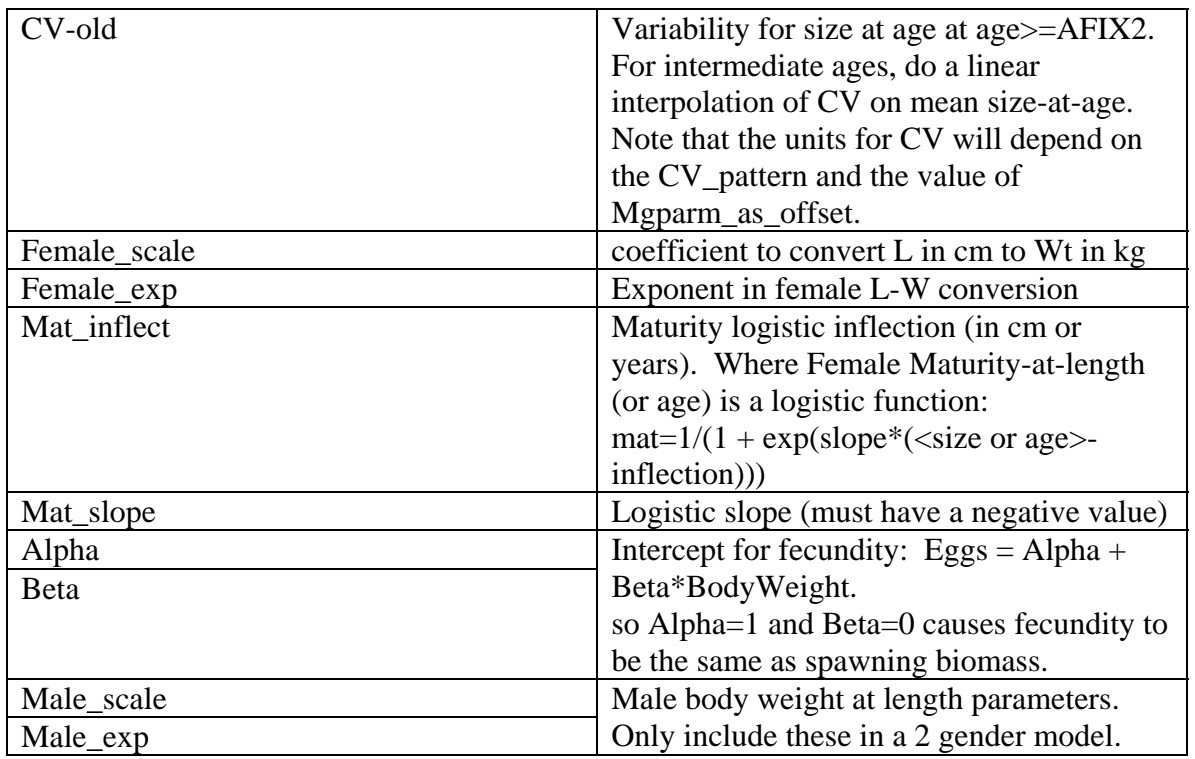

#### Seasonal Recruitment and Recruitment Apportionment

 In SS2 V1.xx, all recruitment occurred at age 0.0 on Jan 1, even though spawning biomass may have been defined to occur at the beginning of a later season in the year. Now, recruitment can occur in any defined season. There still is just one value of spawning biomass calculated annually at the beginning of the specified season and this spawning biomass produces one annual recruitment value. This annual recruitment is distributed among seasons, areas, and growth types according to other model parameters. These distribution parameters can be time-varying, so the fraction of the recruits that occur in a particular season can change from year to year. Seasonal recruitment is coded to work smoothly with growth patterns. If the recruitment occurring in each season is assigned the same growth pattern, then each seasonal cohorts growth trajectory is "simply" shifted along the age/time axis. At the end of the year, the early born cohorts will be larger, but all are growing with the same growth parameters so all will converge in size as they approach their common Lmax. For the recruitment apportionment, the parameter values are the ln(apportionment weight), so should have values ranging from about –4 to +4. The product of all apportionment weights is calculated for each pattern x area x season cell that has been designated to receive recruits in the recruitment design matrix. Then the apportionment weights are scaled to sum to 1.0 (within year, not within season) so that the total annual recruitment is distributed among the cells designated to receive recruitment.

## Cohort Growth Deviation

This new parameter must be given a value of 1.0 and be given a negative phase so it is not estimated. Its importance is in serving as a base for blocks or annual devs around this base value of 1.0.

#### <span id="page-25-0"></span>Movement Parameters

There are 2 movement parameters per area pair flagged in the movement design matrix as needing estimable movement parameters. For each, the first parameter is for the movement coefficient for young fish and the second is for old fish (with intermediate ramp calculated using the designated start age and end age. Parameter values are the ln(movement coefficient). For fish that stay in their source area (e.g. move from area 1 to area 1 in season 1), they are given a movement coefficient of  $ln(1)=0$ , but this default value is replaced if the stay movement is selected as needed parameters. For each source area, each movement coefficient is exponentiated and then they are scaled to sum to 1.0. At least one needs to not be estimated so that all others are estimated relative to it.

## Special Age-Maturity

After reading the MG-parameters, then: if maturity option is set to 3, read special age maturity. Syntax is (N Growth Pattern) rows by (nages  $+1$ ) columns (for ages 0 to nages).

## Environmental Linkage for MGparms

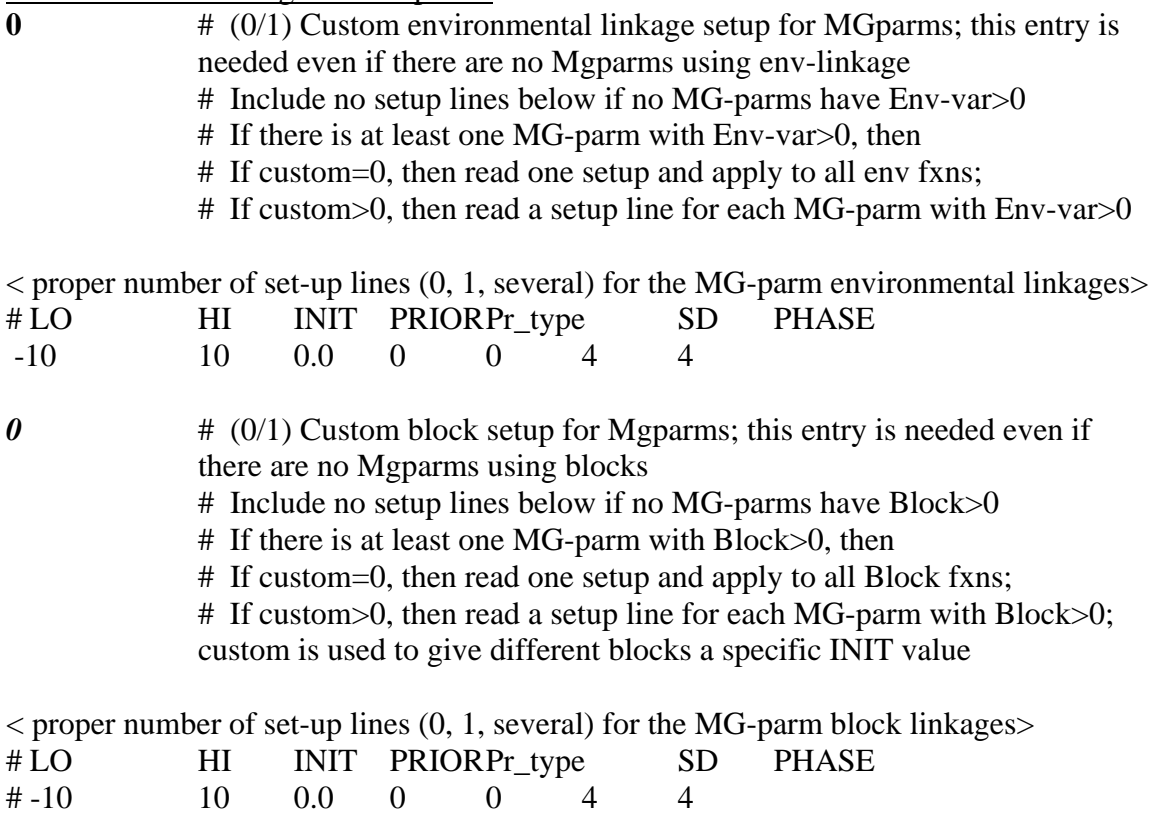

Spawner-Recruitment

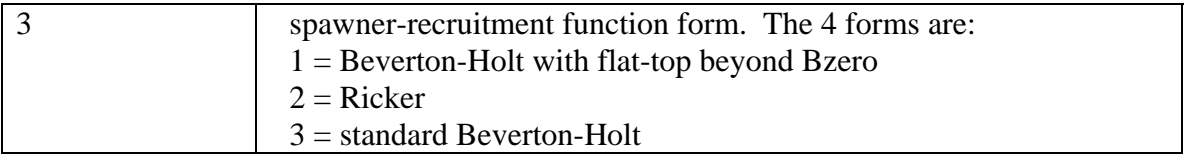

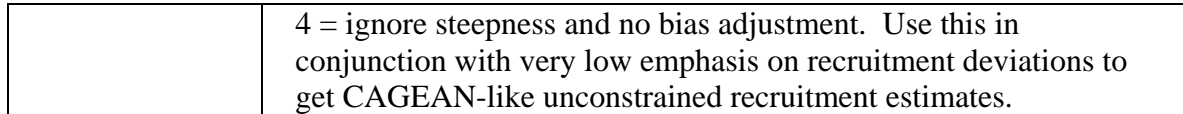

read 6 short parameter set-up lines. These parameters are:

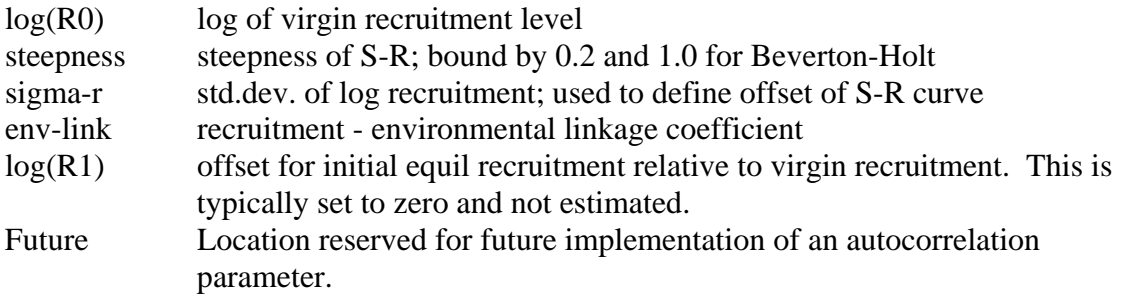

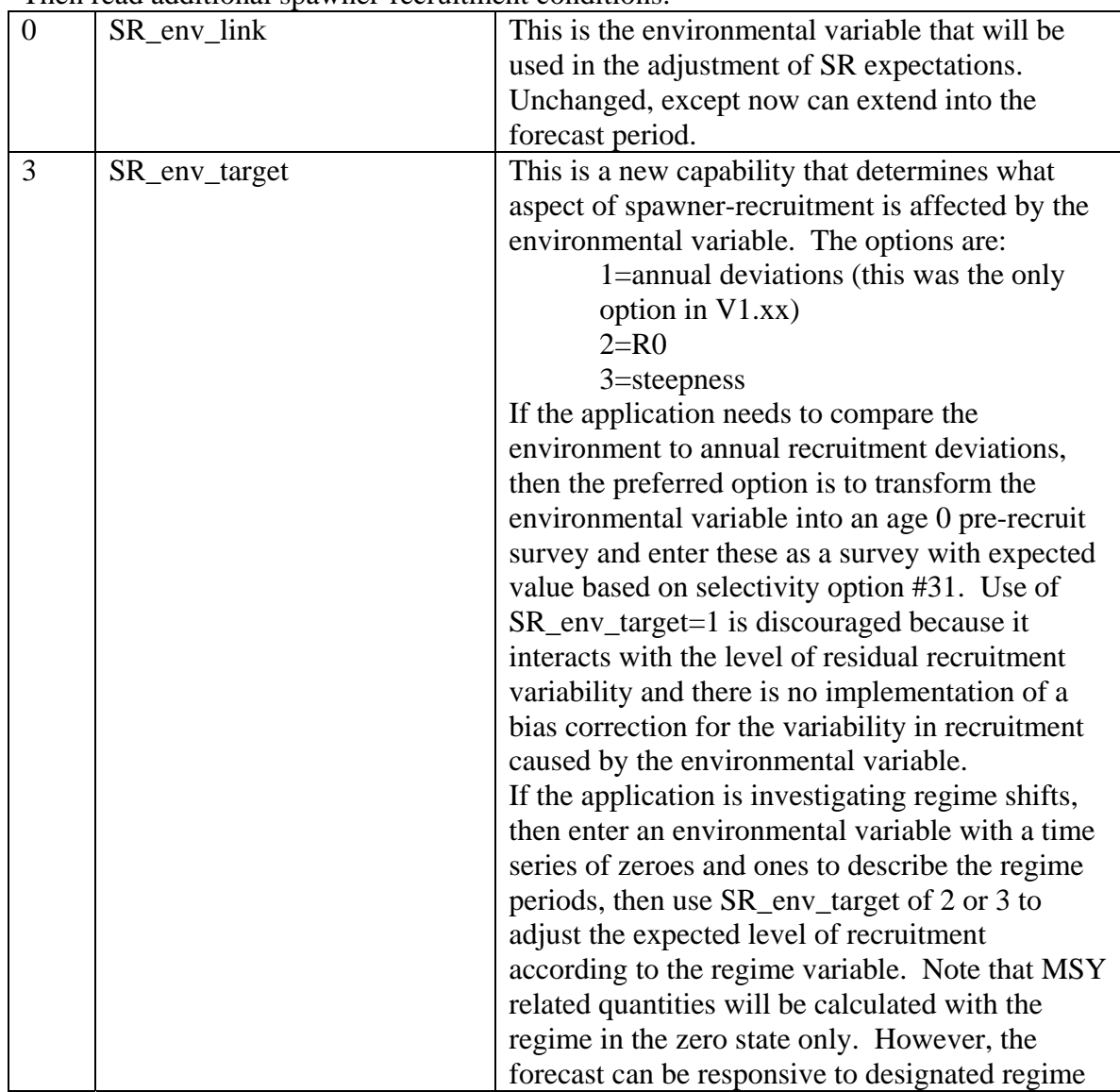

Then read additional spawner-recruitment conditions:

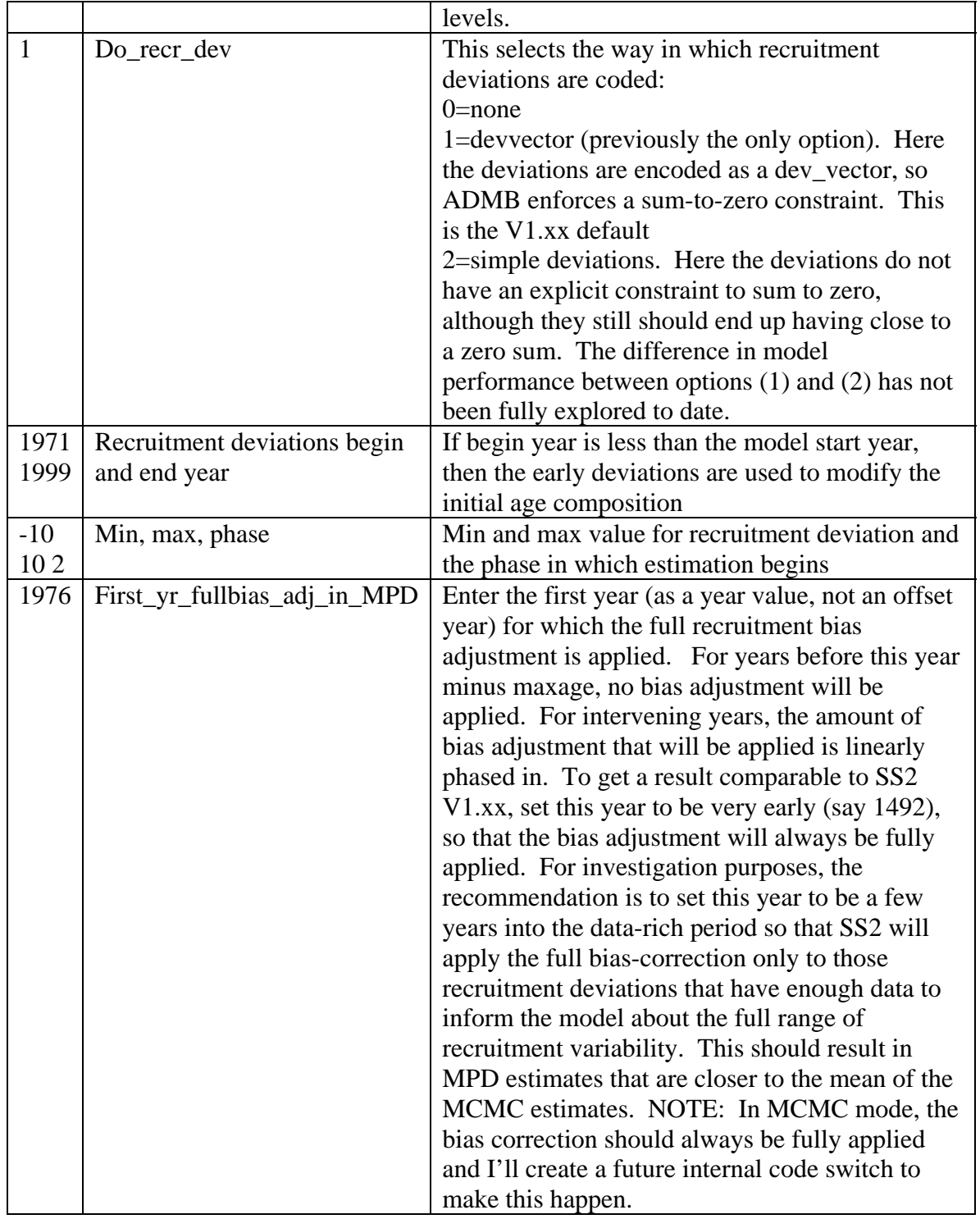

For further information on use of the spawner-recruitment options, see the Recruitment Issue Advisory section.

#### <span id="page-28-0"></span>Initial Age Composition

A non-equilibrium initial age composition is achieved by setting the first year of the recruitment deviations before the model start year. These pre-start year recruitment deviations will be applied to the initial equilibrium age composition to adjust this composition before starting the time series. Because the older ages in the initial age composition will have progressively less information from which to estimate their true deviation, a linear decrease in the bias adjustment is applied as a function of age as these devs are applied to older ages. Note that first year with recruitment deviations cannot be more than nages years earlier than start year; the model will trap for this condition.

Note: In the future there will be the need to add some additional control info so that the dev vector can be included in the SS2-NuControl.ctl output file.

#### Initial Fishing Mortality

Read a short parameter setup line for each fishery. The parameters are the fishing mortalities for the initial equilibrium. Do not try to estimate parameters for fisheries with zero initial equilibrium catch. If there is catch, then give a starting value greater than zero and it generally is best to estimate the parameter in phase 1.

## **Catchability**

For each fishery and survey, enter a row with these 6 entries: Note that the order of these entries differs from the order in SS2 V1.xx. The SS2Converter program does the reordering.

## 1. – Do\_Power

 $0 =$ skip, so survey is directly proportional to abundance  $1 =$  establish a parameter for non-linearity in survey-abundance linkage Default  $= 0$ 

## 2. – Do\_Env\_Link

 $0 =$ skip, no environmental effect on Q  $1 =$  establish a parameter to create environmental effect on Q

Default  $= 0$ 

## 3. – Do\_extra SD

 $0 =$ skip

1 = estimate a parameter that will contain an additive constant to be added to the input stddev (in ln units) of the survey variability. It is not advised to estimate this parameter and to use the iterative variance adjustment factors. Default  $= 0$ 

## 4. – Q type (**EXPANDED OPTIONS**)

<0=mirror the Q from another (lower numbered) survey designated by abs(value)  $0 = set Q$  as a scaling factor such that the estimate is median unbiased. This is comparable to the old "float" option

 $1 = set Q$  as a scaling factor such that the estimate is mean unbiased

<span id="page-29-0"></span> $2 =$  establish a parameter that will be the  $ln(Q)$ 

 $3 =$  establish a parameter that will be the  $ln(Q)$  and a set of additional parameters for each year of the survey that will be deviations in  $ln(Q)$ . These deviation parameters are full parameters, so each has a prior and variance, so surveys with high uncertainty in their calibration can be given a more diffuse prior to allow a larger deviation.

Because each of these Q deviations is coded as a separate parameter, rather than a member of a dev\_vector, the contribution of these deviations to the model's objective function is captured in the parameter prior section. However, because there is no inherent constraint that these deviations have a zero sum, a separate log(L) contribution is calculated from the sum of the devs

(=square(1.+square(sum\_devs))-1.) and added to the "parm\_dev\_like" component.

 $4 =$  establish a parameter that will be the  $ln(Q)$  and a set of additional parameters for each year of the survey that will be deviations in random walk of  $ln(Q)$ . These deviation parameters are otherwise treated identically to those generated by option (3) above, except that the extra contribution for the mean deviation is not calculated.

Default  $= 2$ 

- 5. Units This is used to set both the units for surveys and for catch and discard
	- $0 =$ numbers  $1 = \text{biomass}$
	- Default  $= 1$

6. - Error\_type

 $0 = lognormal$ 

 $>0$  = Student's T-distribution with degrees of freedom equal to this value. For DF>30, results will be nearly identical to that for lognormal distribution. A DF value of about 4 gives a nice fat-tail to the distribution (see Chen (19xx)). Default = 30 to be like SS2 V1.xx; =4 for a fat-tail

<For each element selected above, read a parameter setup line>

The order is: fishery 1 through survey N within power transformation, then within environment link, then within extra stddev, then within Q.

If no elements are selected, then there must be no parameter setup lines.

## Selectivity and Retention

For each fleet and survey, read a definition line for size selectivity and retention. The four values to be read are:

TYPE valid length selectivity type (0-10).

- RETENTION (0/1/2) If value is 1, then program will read 4 retention parameters after reading the specified number of selectivity parameters. If the value is 2, then the program will read 4 retention parameters and 4 discard mortality parameters.
- MALE  $(0/1/2)$  If value is 1, then program will read 4 additional parameters to define the male selectivity relative to the female selectivity. Anytime the

<span id="page-30-0"></span>male selectivity is caused to be greater than 1.0; the entire male/female matrix of selectivity values is scaled by the max so that the realized max is 1.0. Hopefully this does not cause gradient problems. If the value is 2, then the main selectivity parameters define male selectivity and female selectivity is estimated as an offset from male selectivity. This alternative is preferable if female selectivity is less than male selectivity.

SPECIAL (0/value). This value is used in different ways depending on the context. If the selectivity type is to mirror another selectivity type, then put the index of that source fleet or survey here. It must refer to a lower numbered fleet/survey. If the selectivity type is 6 (linear segment), then put the number of segments here. If the selectivity type is 7, then put a 1 here to keep selectivity constant above the mean average size for old fish of morph 1.

For each fleet and survey, read a definition line for age selectivity. The 4 values to be read are the same as for the size-selectivity. However, the retention value must be set to 0.

#### **Selectivity Patterns**

The currently defined selectivity patterns, and corresponding required number of parameters, are:

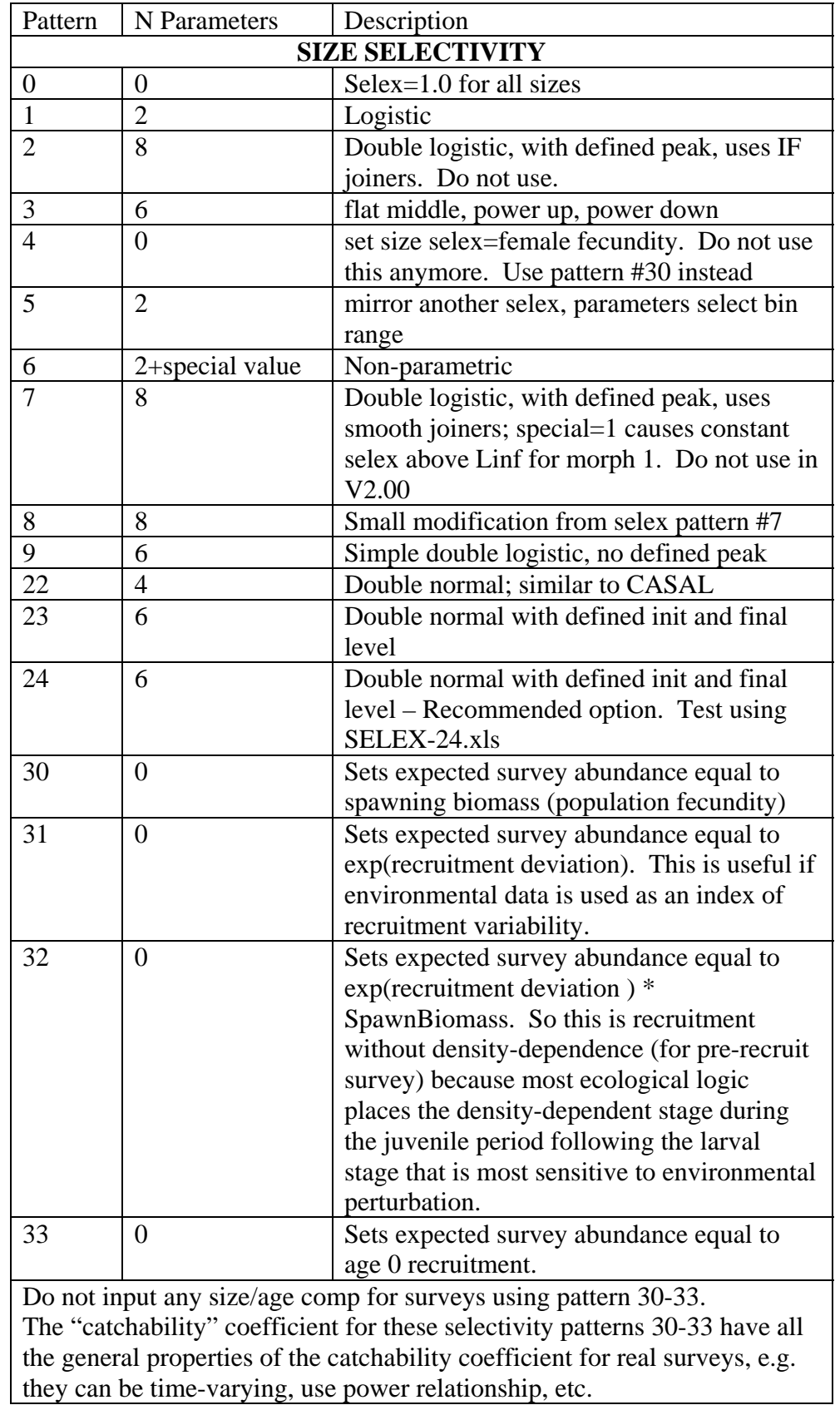

<span id="page-32-0"></span>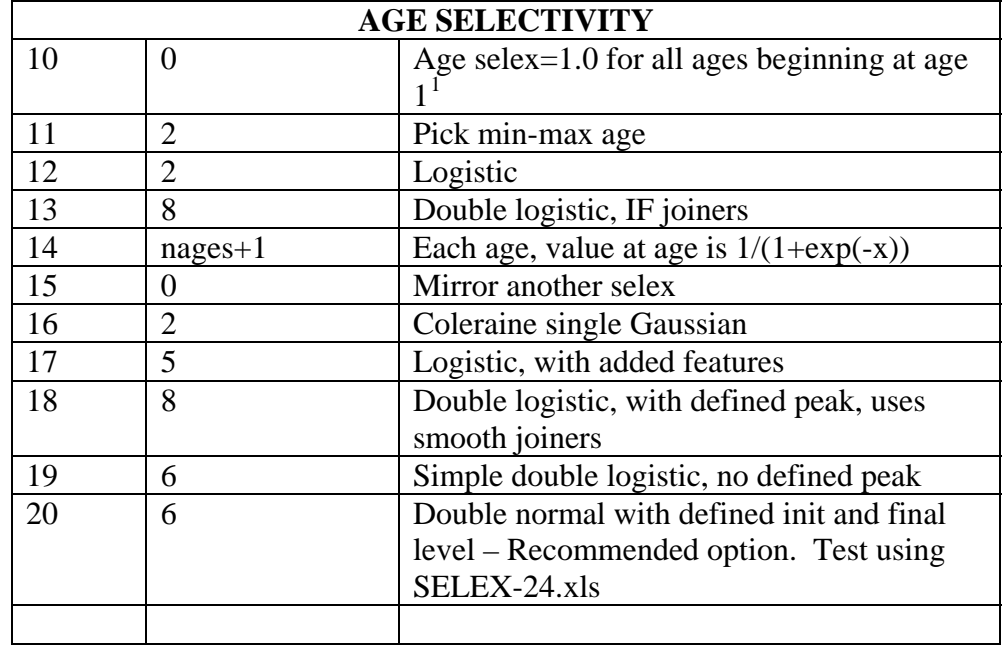

#### **Size-Selectivity Details**

Parameter usage (also see spreadsheet SS2-ExampleSetups.xls)

- Pattern 4 (spawner output): Sets selectivity equal to female fecundity (maturity x body wt x eggs/gram), so can only be used to create expected value for a spawning biomass survey. When this selectivity pattern is selected, the survey biomass/numbers option must be set to numbers because the body weight contribution is now embedded in the "selectivity". Note that no size/age composition observations can be assigned to this survey because the "selectivity" is only for females and will take on values greater than 1.0. Note also that the estimated values for the spawning biomass will differ slightly from the actual spawning biomass because the actual spawning biomass is calculated at the beginning of the time period and surveys use numbers-at-age from the middle of the time period. Use of this pattern should be discontinued and replaced by pattern 30.
- Pattern 5 (mirror size) 2 parameters select the min and max Bin number (not min max size) of the source pattern. If first parameter has value  $\leq$ =0, then interpreted as value of 1 (e.g. first bin). If second parameter has value  $\leq 0$ , then interpreted as value of nlength (e.g. last bin). The source pattern must have a lower type number.
- Pattern 6 (non-parametric size selectivity) uses a set of linear segments. The first waypoint is at  $Lbin = p1$  and the last waypoint is at  $Lbin = p2$ . The total number

<sup>&</sup>lt;sup>1</sup> Note. For SS2 versions 1.20 and earlier, the selex was set to 1.0 beginning at age 0. If it is desired that age 0 fish be selected when using version 1.21, then use pattern #11 and set the minimum age to 0.

of waypoints the value of the Special factor in the selectivity set-up, so the N intervals is one less than the number of waypoints. Intermediate waypoints are located at equidistant intervals between p1 and p2. Parameters 3 to N are the selectivity values at the waypoints, entered as logistic, e.g.  $1/(1+\exp(-x))$ . Ramps from  $-10$  to p3 if L<p1. Constant at pN if L>p2. Note, in the future this will probably be converted to a cubic spline and the waypoints will be in terms of length, not in terms of bin number.

Patterns 1 and 12 (logistic):

 $p1 - size$  (age) at inflection

p2 – width for 95% selection; a negative width causes a descending curve

Patterns 2, 7, 13 and 18 (double logistic):

- p1 PEAK: size (age) for peak. Should be an integer and should be at bin boundary and not estimated. But options 7 and 18 may allow estimation
- $p2$  INIT: selectivity at lengthbin=1 (minL) or age=0
- p3 INFL1: size (age) at which selectivity is halfway between INIT and 1. A logit transform  $(1/(1+\exp(-x)))$  is used so that the transformed value will be between 0 and 1. So a p1 value of  $-1.1$  will be transformed to 0.25 and used to set the selectivity equal to 0.5 at a size (age) equal to 0.25 of the way between minL and PEAK. (see SS2 selex.xls).
- p4 SLOPE1: slope of left side (ascending) selectivity
- p5 FINAL: logit transform for selectivity at maxL (or maxage)
- p6 INFL2: logit transform for size(age) at right side selectivity equal to half way between PEAK+PEAKWIDTH and maxL (or max age)
- p7 SLOPE2: slope of right side (descending) selex
- p8 PEAKWIDTH: in width of flattop
- Patterns 2 and 13 join the ascending, flat peak and descending portions with IF statements. Patterns 7 and 18 use steep, complementary logistic functions to join the sections.

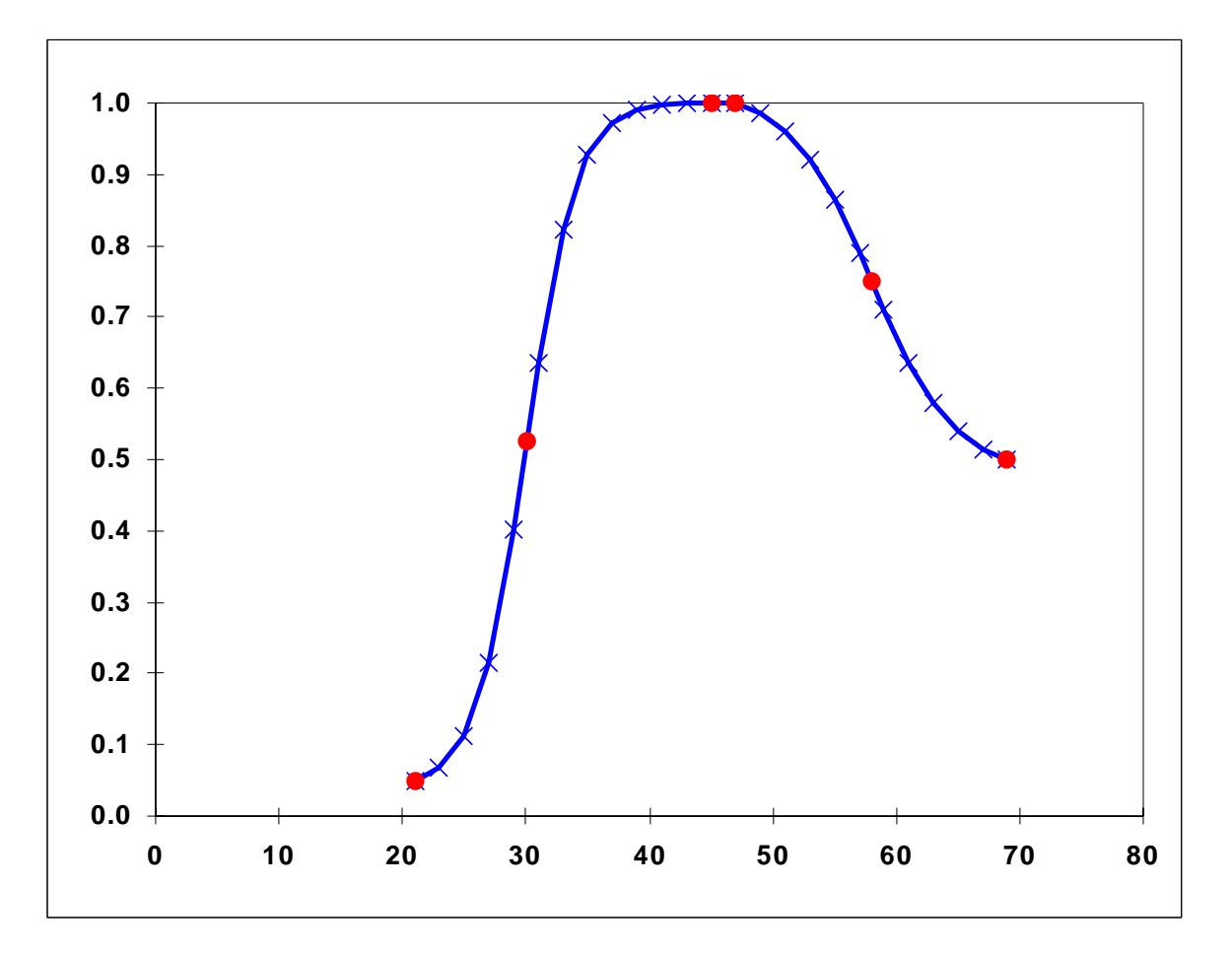

Pattern 8 – same as pattern 7, except P4 and P7 (slope parameters) are now entered as ln(slope), which makes it easier to keep them in positive space. Usage Note (9/15/2005): Although the double logistic selex patterns (especially #8) are designed to be fully differentiable so that all parameters can be estimated, in practice there remain situations in which the "peak" parameter is not robustly converging. In many cases it is advisable to fix the "peak" parameter at a reasonable value and allow the other parameters to define the best shape.

Pattern 9 and 19 – simple double logistic with no defined peak

- p1 INFL1: ascending inflection size (in cm)
- p2 SLOPE1: ascending slope
- p3 INFL2: descending inflection size (in cm)
- p4 SLOPE2: descending slope
- p5 first BIN: bin number for the first bin with non-zero selectivity (must be an integer bin number, not a size)
- p6 offset: enter 0 if P3 is independent of P1; enter 1 if P3 is an offset from P1

Pattern 22 – double normal with plateau

p1 – PEAK1: beginning size for the plateau (in cm)

p2 – PEAK2: ending size for the plateau. Calculated as a fraction of the distance between PEAK1 and 99% of the lower edge of the last size bin in the model. Transformed as  $(1/(1+\exp(-p2)))$ . So a value of 0 results in PEAK2 being halfway between PEAK1 and 99% of the last bin

p3 – upslope: ln(variance) on ascending side

p4 – downslope: ln(variance) on descending side

NOTE: this patern will be deleted, switch to pattern #24

Pattern 23 – double normal with plateau and defined initial and final levels

- $p1 p4$ : as with pattern #22
- $p5$  INIT: selectivity at the first size bin transformed as  $(1/(1+\exp(-p5)))$
- $p6$  FINAL: selectivity at the last size bin transformed as  $(1/(1+exp(-p6)))$
- NOTE: this patern will be deleted, switch to pattern #24

Pattern 24 (recommended double normal).

See spreadsheet SELEX-24.xls

- p1 PEAK: ascending inflection size (in cm)
- p2 TOP: width of plateau, as logistic between PEAK and MAXLEN
- p3 ASC-WIDTH: parameter value is ln(width)

p4 – DESC-WIDTH: parameter value is ln(width)

p5 – INIT: selectivity at first bin, as logistic between 0 and 1.

P6 – FINAL: selectivity at last bin, as logistic between 0 and 1.

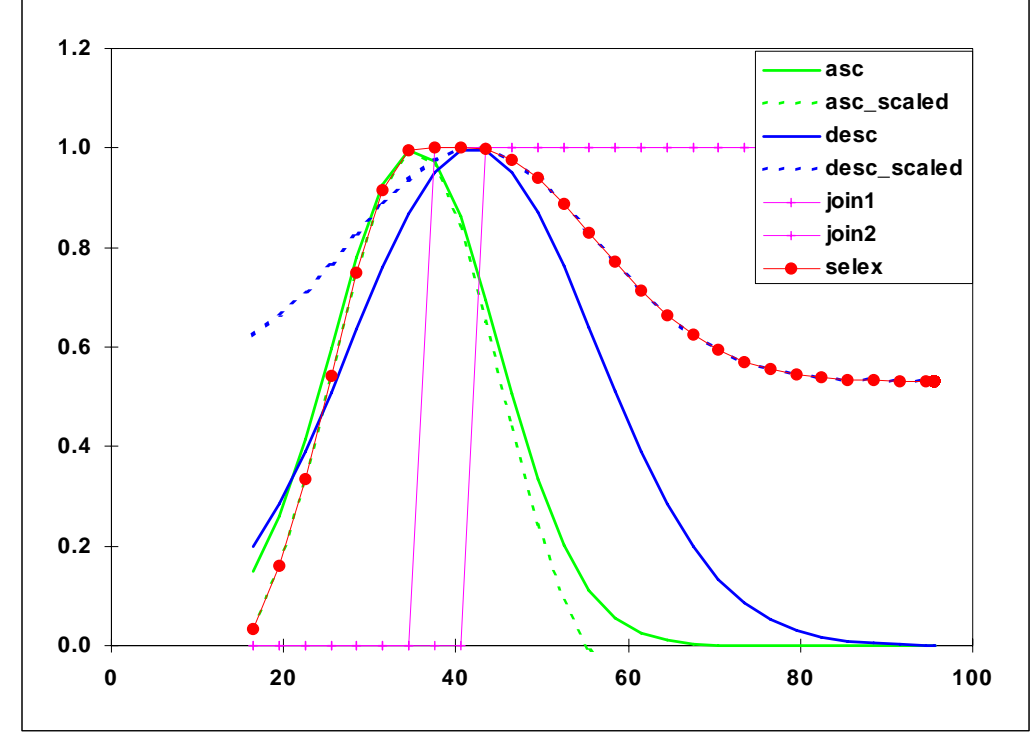

**Figure 1 Selectivity pattern 24, double normal, showing sub-functions.**
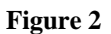

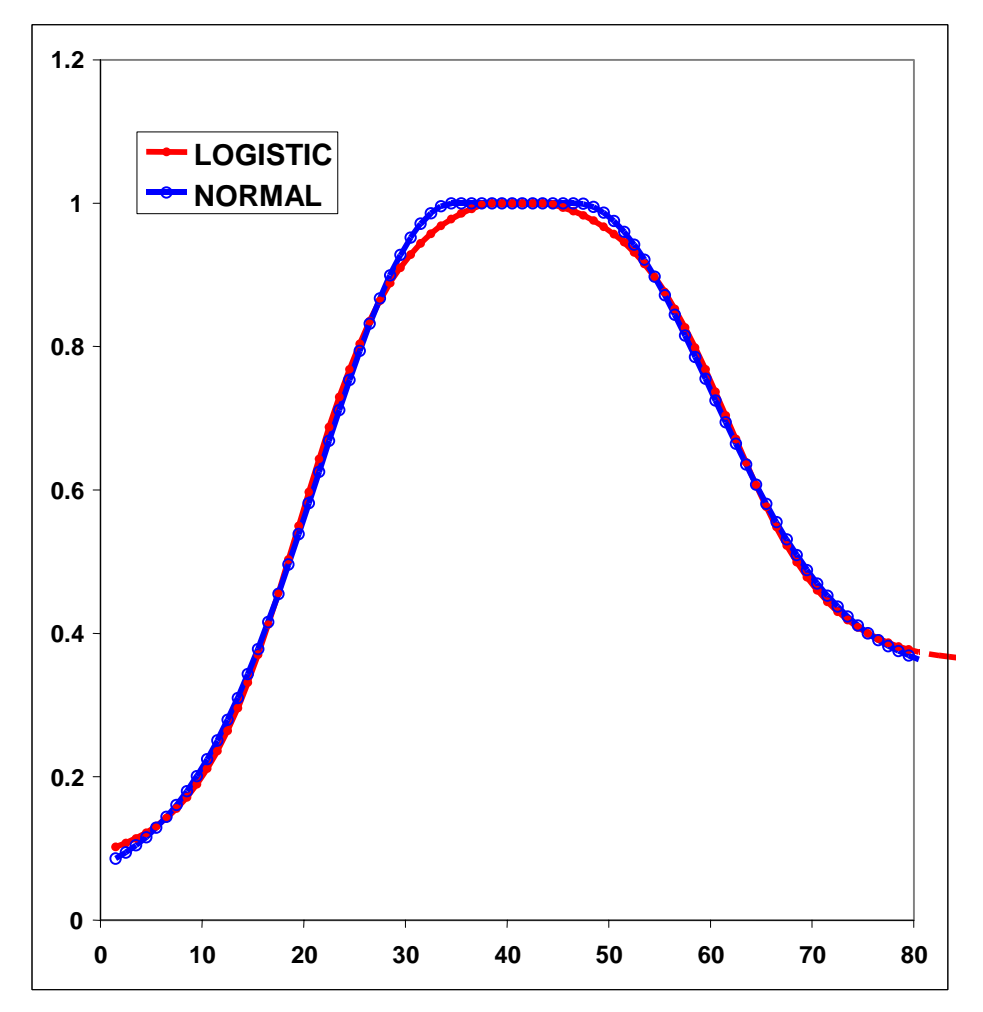

**Figure 3. Comparison of 6-parameter double normal with 8-parameter double logistic tuned to match the double normal.** 

## **Age- selectivity details**

Pattern 15 (mirror age) no parameters. Whole age range is mirrored.

Pattern 16 Gaussian: like Coleraine.

P1 – age below which selectivity declines

P2 – scaling factor for decline

Pattern 17 (logistic plus)

- p1 age below which selectivity=0, must be an integer and not estimated
- p2 age above which selectivity is constant; must be integer and not estimated

 $p3$  – age used for scaling curve to 1.0; must be integer and normally is the minage or the maxage;

p4 – age at inflection

p5 – slope

Pattern 9 and 19 (simple double logistic)

p1 – ascending inflection age/size

p2 – ascending slope

p3 – descending inflection age/size

p4 – descending slope

p5 – age or size at first selection; this is a specification parameter, so must not be estimated. Enter integer that is age for pattern 19 and is bin number for pattern 9

 $p6 - (0/1)$  where a value of 0 causes the descending inflection to be a standalone parameter, and a value of 1 causes the descending inflection to be interpreted as an offset from the ascending inflection. This is a specification parameter, so must not be estimated.

A value of 1.0e-6 is added to the selectivity for all ages, even those below the minage.

## **Retention**

Retention is defined as a logistic function of size. It does not apply to surveys. Four parameters are used:

P1 – inflection

 $P2 - slope$ 

P3 – asymptotic retention (often a time-varying quantity to match the observed amount of discard)

P4 – male offset to inflection (arithmetic, not multiplicative)

Retention =  $P3 / (1 + exp(-(L-(P1 + p4 * male))/P2))$ .

#### **Discard mortality**

Discard mortality is defined as a logistic function of size such that mortality declines from 1.0 to an asymptotic level as fish get larger. It does not apply to surveys and it does not affect the calculation of expected values for discard data. It is applied so that the total mortality rate is:

 $deadfish = selex * (retain + (1.0-retain)*discmort).$ 

If discmort is 1.0, all selected fish are dead;

If discmort is 0.0, only the retained fish are dead.

Four parameters are used:

P1 – inflection P2 – slope P3 – asymptotic mortality P4 – male offset to inflection (arithmetic, not multiplicative) Mortality =  $1 - (1-P3) / (1+\exp(-(L-(P1+p4*male))/P2))$ .

## **Male Selectivity**

If the "domale" flag is set to 1, then the selectivity parameters define female selectivity and the offset defined below sets male selectivity relative to female selectivity. The two genders switch roles if the "domale" flag is set to 2. Generally it is best to select the domale options so that the dependent gender has lower selectivity, thus obviating the need to rescale for selectivities that are greater than 1.0. Gender specific selectivity is done the same way for all size and age selectivity options.

- P1 size (age) at which a dogleg occurs (set to an integer at a bin boundary and do not estimate)
- $P2 log(relative male selectivity)$  at minL or age=0
- P3 log(relative male selectivity) at the dogleg
- $P4 log(relative male selectivity)$  at maxL or max age.

For intermediate ages, the log values are linearly interpolated on size (age).

If selectivity for the dependent gender is greater than selectivity for the first gender (which always peaks at 1.0), then the male-female selectivity matrix is rescaled to have a maximum of 1.0. Still need to check consequences for gradient calculations.

## **Reading The Selectivity And Retention Parameters**

Read the required number of parameter setup lines as specified by the definition lines above. The complete order of the parameter setup lines is:

Size selectivity for fishery 1

Retention for fishery 1

Male offsets for size selectivity for fishery 1

<repeat for additional fleets and surveys>.

Age selectivity for fishery 1

Male offsets for age selectivity for fishery 1

<repeat for additional fleets and surveys>.

Note that the male selectivity offsets currently cannot be time-varying. Because they are offsets from female selectivity, they inherit the time-varying characteristics of the female selectivity. After reading the selectivity parameters, which will include possible instructions to create environmental link, blocks, or dev vectors, then read the following.

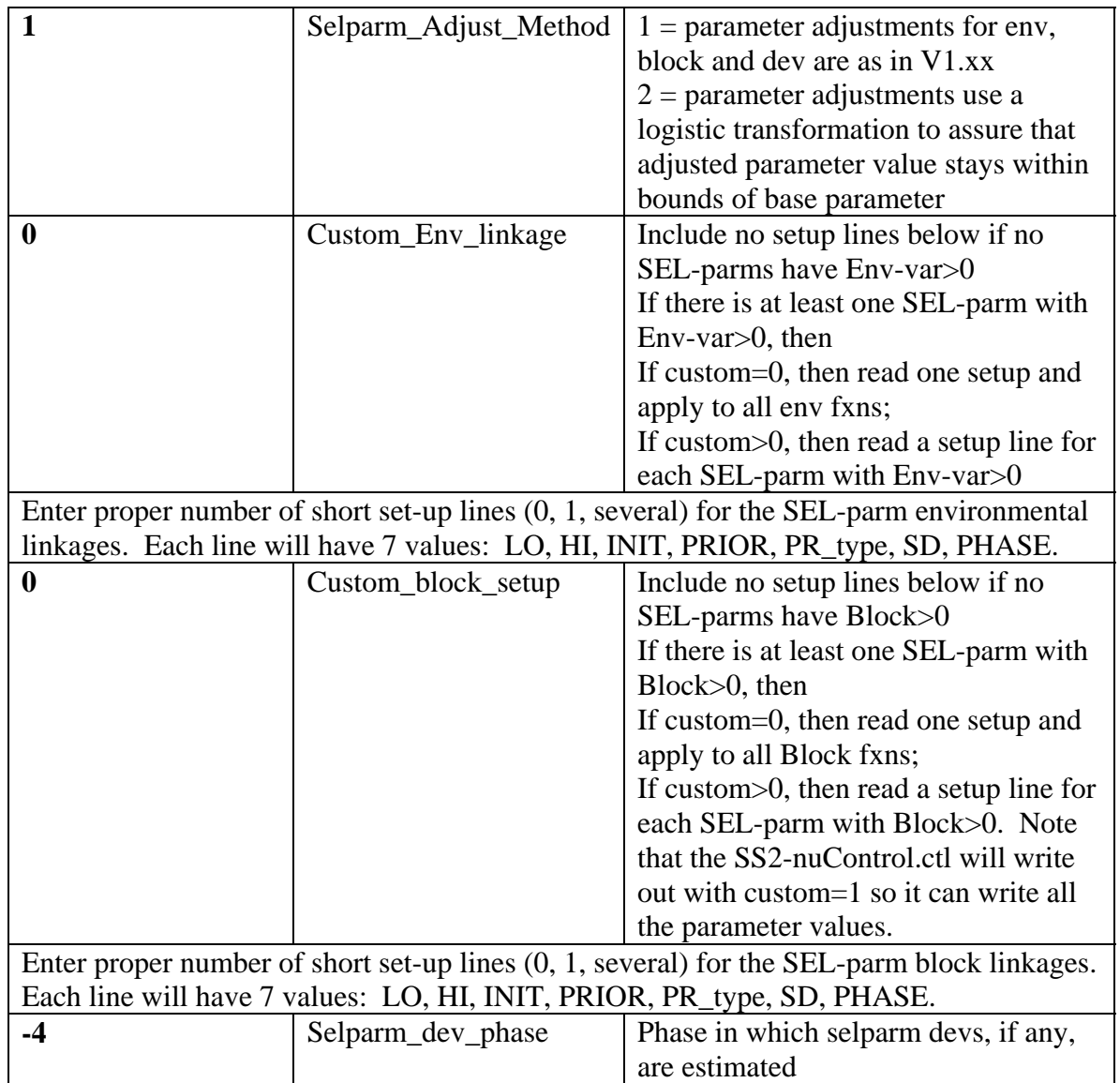

## Variance Adjustment Factors

When doing iterative reweighting of the input variance factors, it is convenient to do this in the control file, rather than the data file. This section creates that capability. There are six rows and a value for each Fleet&survey on each row.

row 1 value added to survey CV (set to 0.0 for no effect, negative values are OK, but will crash if adjusted value becomes negative.)

row 2 value added to discard stddev (set to 0.0 for no effect)

row 3 value added to mean body wt stddev (set to 0.0 for no effect)

row 4 multiplier for lencomp effective N (set to 1.0 for no effect)

row 5 multiplier for agecomp effective N (set to 1.0 for no effect)

row 6 multiplier for size-at-age effective N (set to 1.0 for no effect)

Usage note: the ss2.rep output file contains information useful for determining if an adjustment of these input values is warranted to better match the scale of the average residual to the input variance scale.

Usage note: because the actual input variance factors are modified, it is these modified variance factors that are used when creating parametric bootstrap data files. So, the control files used to analyze bootstrap generated data files should have the variance adjustment factors reset to null levels.

#### Degrees of Freedom for Discard and Mean Body Weight

30 Degrees of freedom for Student's T distribution used to scale discard deviations 30 Degrees of freedom for Student's T distribution used to scale mean body weight deviations.

#### Lambdas (emphasis factors)

These values are multiplied by the corresponding likelihood component to calculate the overall negative log likelihood to be minimized.

- **1** Max\_lambda\_phase: read this number of lambda values for each element below. The last lambda value is used for all higher numbered phases
- **0** sd offset; value=0 causes log(like) to omit the  $+log(s)$  term; value=1 causes log(like) to include the log(s) term for CPUE, discard, meanbodywt, recruitment deviations.

USAGE Note: If the CV for size-at-age is being estimated and the model contains mean size-at-age data, then the flag for inclusion of the +log(stddev) term in the likelihood must be included. Otherwise, the model will always get a better fit to the mean size-at-age data by increasing the parameter for CV of size-at-age.

The order of reading is:

CPUE lambda for each fleet and survey Discard lambda for each fleet and survey (even though survey discard data never exist) MeanBodyWeight lambda (one value) Length composition lambda for each fleet and survey Age composition lambda for each fleet and survey Mean size-at-age lambda for each fleet and survey Initial Equilibrium F lambda (one value) Recruitment deviations lambda (one value) Parameter prior lambda (one value) Parameter deviation time series lambda (one value) Crash penalty lambda for high harvest rates (one value)

For example, if Max lambda phase is 2, and there is one fishery and one survey, the first few values would be:

10 1 lambdas for phase 1 and phases 2+ for fleet 1 CPUE

# 100 1 lambdas for phase 1 and phases 2+ for survey index

1 1 1 lambdas for phases 1 and phases 2+ for fleet 1 discard

# **0.9** Maximum allowable harvest rate

 $\frac{\text{End Control File}}{999}$  #  $\overline{\mathcal{H}}_$  end-of-file Forecast Specification

The specification of options for forecasts is contained in the mandatory input file named *FORECAST.SS2*. Note that the values for summary age, forecast option and MSY option have been moved to the STARTER.SS2 file in V2.00.

The contents of this file are:

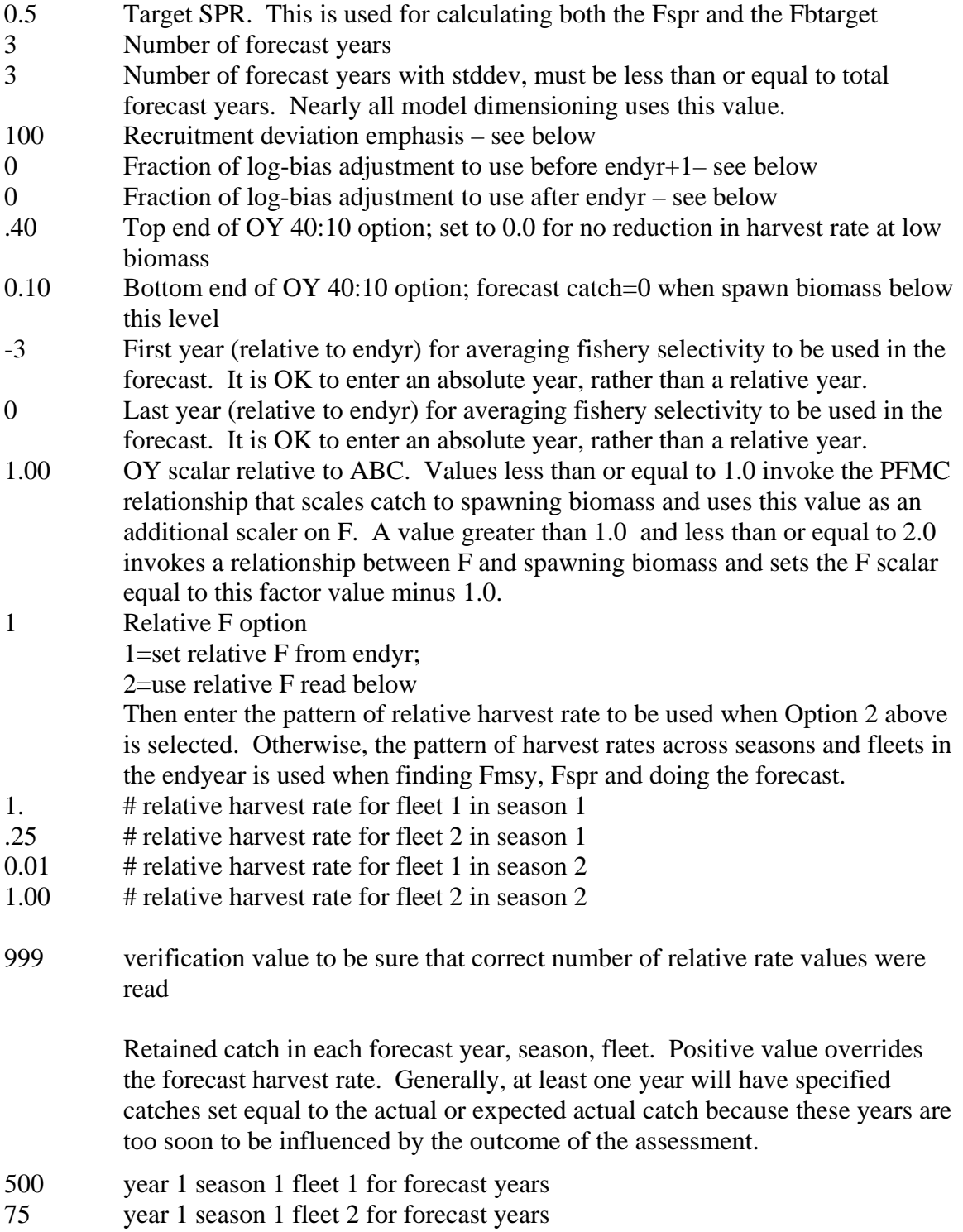

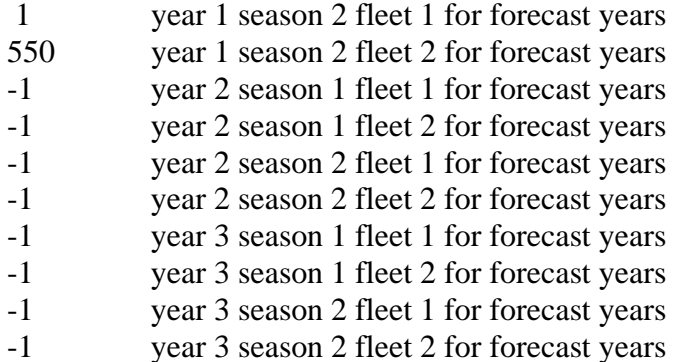

The vector of forecast recruitment deviations is estimated during an additional model estimation phase. This vector includes any years after the end of the recrdev time series and before or at the endyear. When this vector starts before the ending year of the time series, then the estimates of these recruitments will be influenced by the data in these final years. This is problematic, because the original reason for not estimating these recruitments at the end of the time series was the poor signal/noise ratio in the available data. It is not that these data are worse than data from earlier in the time series, but the low amount of data accumulated for each cohort allows an individual datum to dominate the model's fit. Thus, an additional control is provided so that forecast recruitment deviations during these years can receive an extra weighting in order to counter-balance the influence of noisy data at the end of the time series.

An additional control is provided for the fraction of the log-bias adjustment to apply to the forecast recruitments. Recall that R is the expected mean level of recruitment for a particular year as specified by the spawner-recruitment curve and R' is the geometric mean recruitment level calculated by discounting R with the log-bias correction factor e-0.5s^2. Thus a lognormal distribution of recruitment deviations centered on R' will produce a mean level of recruitment equal to R. During the modeled time series, the virgin recruitment level and any recruitments prior to the first year of recruitment deviations are set at the level of R, and the lognormal recruitment deviations are centered on the R' level. For the forecast recruitments, the fraction control can be set to 1.0 so that 100% of the log-bias correction is applied and the forecast recruitment deviations will be based on the R' level. This is certainly the configuration to use when the model is in MCMC mode. Setting the fraction to 0.0 during maximum likelihood forecasts would center the recruitment deviations, which all have a value of 0.0 in ML mode, on R. Thus would provide a mean forecast that would be more comparable to the mean of the ensemble of forecasts produced in MCMC mode. Further work on this topic is underway.

## Changes in Forecast Functionality in V2.00

1. Cohorts continue growing according to their specific growth parameters in the forecast period rather than staying static at the endyr values.

2. Environmental data entered for future years can be used to adjust expected recruitment levels. However, environmental data will not affect growth or selectivity parameters in the forecast.

3. Additional options for which F to use in the forecast (see STARTER.SS2).

4. A new option to average fishery selectivity over a range of years for use in the MSY, SPR and forecast. Note that a comparable function to average the size-at-age and fecundity across years has not been developed.

# **Output Files**

standard ADMB output files *SS2.PAR, SS2.STD, SS2.REP, SS2.COR* etc.

The *SS2.STD* file contains some derived quantities so that their variance can be displayed. These are:

R0 – the equilibrium recruitment in an unfished state S0 – the spawning biomass corresponding to R0 Spbio std: time series of spawning biomass for the range of years specified in the ss2names.nam file. Recr\_std: time series of recruitment for the same range of years. Depletion: this is a multi-component vector containing:

 $Depletion(0) = Spbio(endyr)/SO$ Depletion(1)=Spbio(endyr+1)/S0

```
If MSY is not calculated, then: 
depletion(2) = Sphio(endyr-1);depletion(3)=-Spbio(endyr);
```

```
depletion(4)=-Spbio(endyr+1);
```
The above 3 outputs are duplicative, but something needs to be there to get a wellbehaved Hessian.

If MSY is calculated, then:  $depletion(2)=$ MSY; depletion(3)=Bmsy; depletion(4)=SPR;

Then if the forecast is turned on: Spbio(endyr+1, endyr+N\_forecast\_yrs\_std) Recruitment(endyr+1, endyr+N\_forecast\_yrs\_std) Depletion(endyr+1, endyr+N\_forecast\_yrs\_std) TotalCatch or total harvest rate(endyr+1, endyr+N\_forecast\_yrs\_std) TotalCatch/SummaryBiomass(endyr+1, endyr+N\_forecast\_yrs\_std)

# Brief cumulative output

*SS2-REPORT.TXT*: contains a brief version of the run output, which is appended to current content of file so results of several runs can be collected together. This is especially useful when a batch of runs is being processed. Unless this file is deleted, it will contain a cumulative record of all runs done in that subdirectory. The first column contains the run number. The contents (columns truncated to fit the page) are:

```
40 likegfish.dat likegfish.CTL 1491.17 56792. 4530.25 Thu Jan 19
```
